# Package 'cops'

November 1, 2019

<span id="page-0-0"></span>Title Cluster Optimized Proximity Scaling

Version 1.0-2

Date 2019-10-28

Maintainer Thomas Rusch <thomas.rusch@wu.ac.at>

Description Cluster optimized proximity scaling (COPS) refers to multidimensional scaling (MDS) methods that aim at pronouncing the clustered appearance of the configuration. They achieve this by transforming proximities/distances with power functions and augment the fitting criterion with a clusteredness index, the OP-TICS Cordillera (Rusch, Hornik & Mair, 2018, <doi:10.1080/10618600.2017.1349664>). There are two variants: One for finding the configuration directly for given parameters (COPS-C) for ratio, interval and non-metric MDS (Borg & Groenen, 2005, ISBN:978-0-387-28981-6), and one for using the augmented fitting criterion to find optimal parameters (P-COPS). The package contains various functions, wrappers, methods and classes for fitting, plotting and displaying different MDS models in a COPS framework like ratio, interval and non-metric MDS for COPS-C and P-COPS with Torgerson scaling (Torgerson, 1958, ISBN:978-0471879459), scaling by majorizing a complex function (SMA-COF; de Leeuw, 1977, <https://escholarship.org/uc/item/4ps3b5mj>), Sammon mapping (Sammon, 1969, <doi:10.1109/T-C.1969.222678>), elastic scaling (McGee, 1966, <doi:10.1111/j.2044-8317.1966.tb00367.x>), sstress (Takane, Young & de Leeuw, 1977, <doi:10.1007/BF02293745>, rstress (de Leeuw, Groenen & Mair, 2016, <https://rpubs.com/deleeuw/142619>), powerstress (Buja & Swayne, 2002 <doi:10.1007/s00357-001-0031-0>) and power elastic scaling, power Sammon mapping and approximated power stress (Rusch, Mair & Hornik, 2015, <https://bachs59.wu.ac.at/4888/>). All of these models can also solely be fit as MDS with power transformations. The package further contains a function for pattern search optimization, the ``Adaptive Luus-Jakola Algorithm'' (Rusch, Mair & Hornik, 2015, <https://bach-s59.wu.ac.at/4888/>).

**Depends** R ( $>= 3.1.2$ ), cordillera ( $>= 0.7-2$ ), smacof ( $>= 1.10-4$ )

Imports MASS, minqa, pso, scatterplot3d, NlcOptim, Rsolnp, dfoptim,

subplex, cmaes, crs, nloptr, rgl, rgenoud, GenSA

Enhances stats

Suggests testthat

License GPL-2 | GPL-3

# LazyData true

URL <http://r-forge.r-project.org/projects/stops/>

RoxygenNote 6.1.1

Encoding UTF-8

NeedsCompilation no

Author Thomas Rusch [aut, cre] (<https://orcid.org/0000-0002-7773-2096>), Jan de Leeuw [aut], Patrick Mair [aut]

Repository CRAN

Date/Publication 2019-11-01 09:30:02 UTC

# R topics documented:

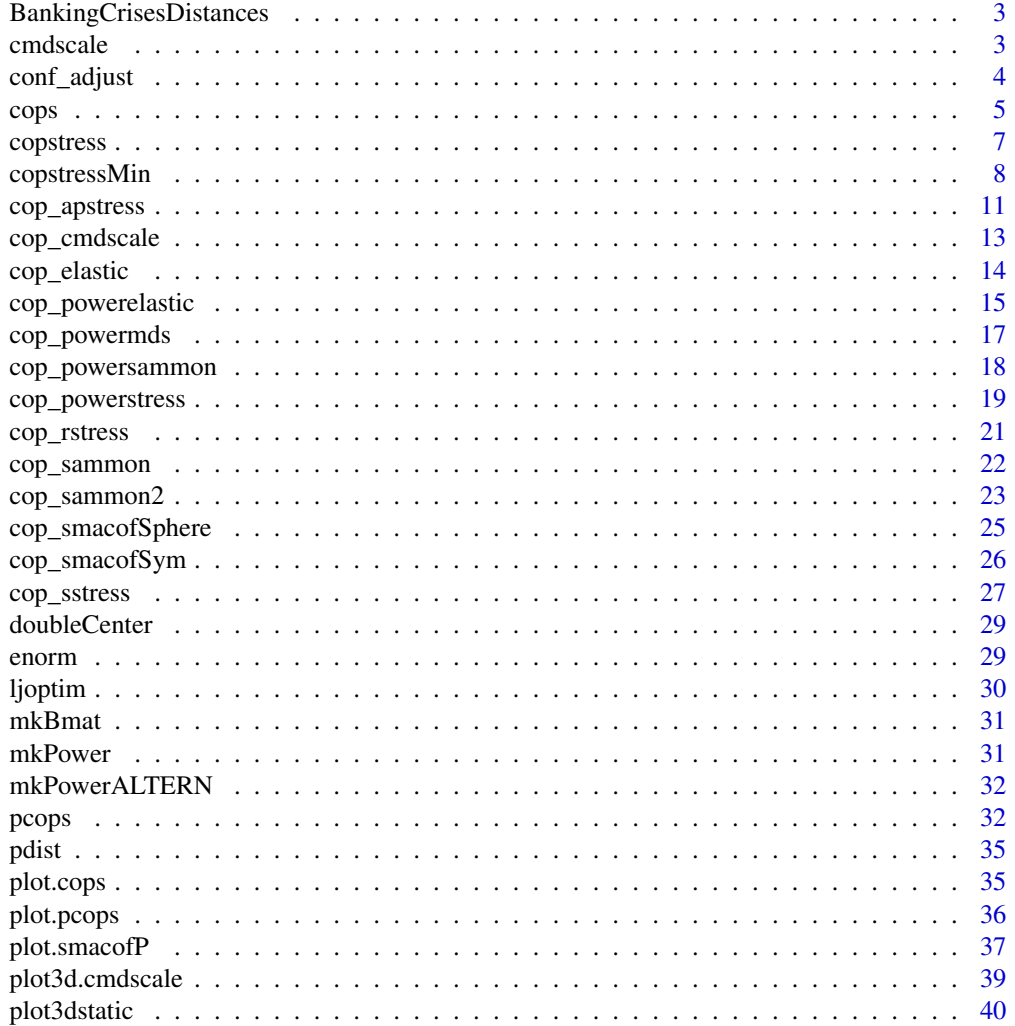

<span id="page-2-0"></span>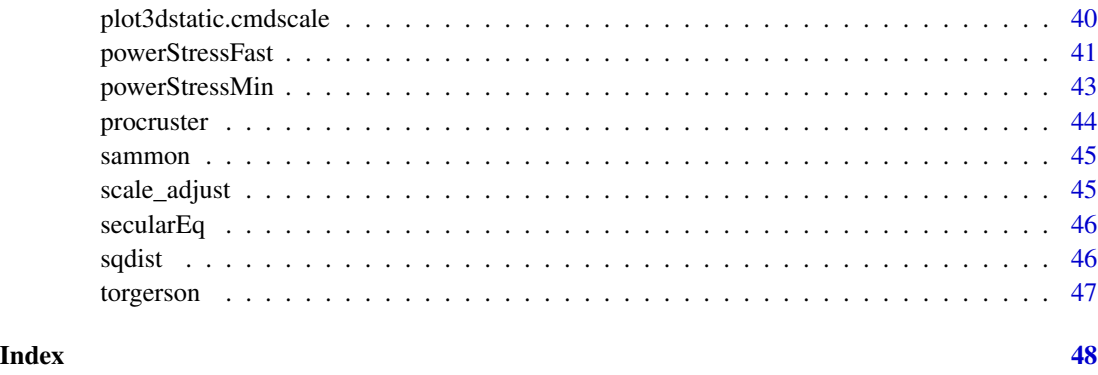

BankingCrisesDistances

*Banking Crises Distances*

# Description

Matrix of Jaccard distances between 70 countries (Hungary and Greece were combined to be the same observation) based on their binary time series of having had a banking crises in a year from 1800 to 2010 or not. See data(bankingCrises) in package Ecdat for more info. The last column is Reinhart & Rogoffs classification as a low (3), middle- (2) or high-income country (1).

# Format

A 69 x 70 matrix.

# Source

data(bankingCrises) in library(Ecdat)

<span id="page-2-1"></span>cmdscale *Wrapper to* cmdscale *for S3 class*

# Description

Wrapper to cmdscale for S3 class

#### Usage

 $cmdscale(d, k = 2, eig = TRUE, ...)$ 

#### <span id="page-3-0"></span>Arguments

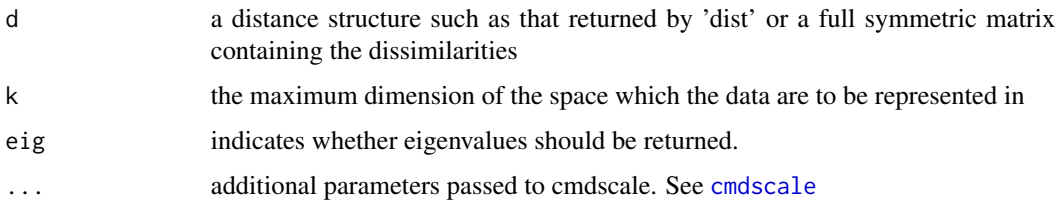

#### Value

See [cmdscale](#page-2-1). This wrapper only adds an extra slot to the list with the call, adds column labels to the \$points and assigns S3 class 'cmdscale'.

# Examples

```
dis<-as.matrix(smacof::kinshipdelta)
res<-cmdscale(dis)
```
conf\_adjust *conf\_adjust: a function to procrustes adjust two matrices*

#### Description

conf\_adjust: a function to procrustes adjust two matrices

#### Usage

```
conf_adjust(conf1, conf2, verbose = FALSE, eps = 1e-12, itmax = 100)
```
# Arguments

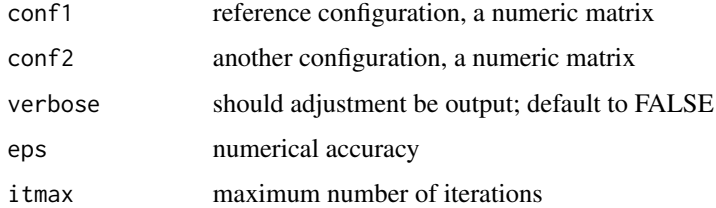

# Value

a list with ref.conf being the reference configuration, other.conf the adjusted coniguration and comparison.conf the comparison configuration

<span id="page-4-0"></span>Cluster optimized proximity scaling (COPS) refers to multidimensional scaling methods that aim at pronouncing the clustered appearance of the configuration. They achieve this by transforming proximities/distances with power functions and augment the fitting criterion with a clusteredness index, the OPTICS Cordillera (Rusch, Hornik & Mair 2017). There are two variants: One for finding the configuration directly for given parameters (COPS-C), and one for using the augmented fitting criterion to find optimal parameters for the power transformations (P-COPS). The package contains various functions, wrappers, methods and classes for fitting, plotting and displaying different MDS models in a COPS framework like Torgerson scaling, SMACOF, Sammon mapping, elastic scaling, symmetric SMACOF, spherical SMACOF, sstress, rstress, powermds, power elastic scaling, power sammon mapping, powerstress. All of these models can also solely be fit as MDS with power transformations. The package further contains functions for optimization (Adaptive LJ Algorithmus).

Minimizing copstress for a clustered MDS configuration. Allows to choose COPS-C (finding a configuration from copstress with cordillera penalty) and profile COPS (finding hyperparameters for MDS models with power transformations). It is wrapper for copstressMin and pcops.

#### Usage

```
cops(dis, variant = c("1", "2", "Variant1", "Variant2", "v1", "v2","COPS-C", "P-COPS", "configuration-c", "profile", "copstress-c",
  "p-copstress", "COPS-P", "copstress-p", "cops-c", "p-cops"), ...)
```
#### Arguments

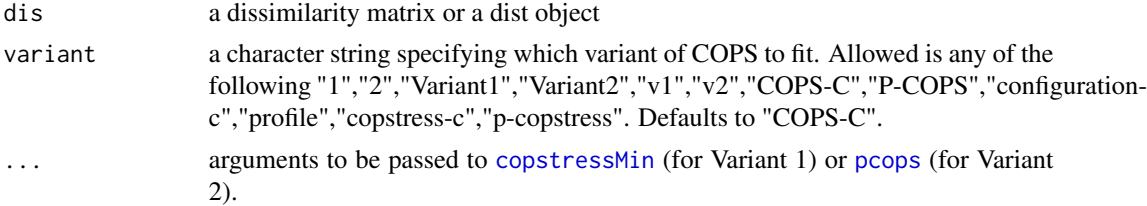

#### Details

The cops package provides five categories of important functions:

Models & Algorithms:

- cops() ... high level interface to fit COPS models as described in Rusch et al. (2015). By setting cordweight to zero they can also be used to fit metric MDS for many different models, see below.
- copstressMin()... The workhorse for fitting a COPS-C model. Can also be called directly.
- pcops()... The workhorse for fitting a P-COPS model. Can also be called directly.

<span id="page-5-0"></span>• powerStressMin()... a workhorse for fitting s-stress, r-stress (de Leeuw, 2014), p-stress (e.g., Rusch et al., 2015), Sammon mapping with power transformations (powersammon) and elastic scaling with power transformation (powerelastic). They can conveniently also be fitted via the cops functions and setting stressweight=1 and cordweight or by the dedicated functions starting with cops  $XXX$  where  $XXX$  is the method and setting stressweight=1 and cordweight=0. It uses the nested majorization algorithm for r-stress of De Leeuw (2014).

Optimization functions:

• ljoptim() ... An (adaptive) version of the Luus-Jakola random search

Wrappers and convenience functions:

- conf adjust(): procrustes adjustment of configurations
- cmdscale(), sammon(): wrappers for that return S3 objects to be used with cops
- copstress() ... a function to calculate copstress (Rusch et al., 2015)
- cop\_smacofSym(), cop\_sammon(), cop\_cmdscale(), cop\_rstress(), cop\_powerstress(), cop\_smacofSphere(), cop\_sammon2(), cop\_elastic(), cop\_sstress(), cop\_powerelastic(), cop\_powersammon(): cop versions of these MDS models.

Methods: For most of the objects returned by the high-level functions S3 classes and methods for standard generics were implemented, including print, summary, plot, plot3d, plot3dstatic.

References:

- Rusch, T., Mair, P. \& Hornik, K. (2015) COPS: Cluster optimized proximity scaling, Report 2015/1, Discussion Paper Series, Center for Empirical Research Methods, WU Vienna University of Economics and Business.
- Rusch, T., Mair, P. \& Hornik, K. (2017) Assessing and quantifying clusteredness: The OP-TICS Cordillera. Journal of Computational and Graphical Statistics. Forthcoming. doi = 10.1080/10618600.2017.1349664, <http://dx.doi.org/10.1080/10618600.2017.1349664>

Authors: Thomas Rusch, Jan de Leeuw, Patrick Mair

Maintainer: Thomas Rusch

#### Value

For COPS-C Variant 1 see [copstressMin](#page-7-1), for P-COPS Variant 2 see [pcops](#page-31-1)

#### Examples

```
library(cordillera)
data(BankingCrisesDistances)
```

```
#shorthand function for COPS-C (finding configuration with copstress)
res<-cops(BankingCrisesDistances[,1:69],variant="COPS-C",stressweight=0.98,cordweight=0.02)
res
summary(res)
plot(res)
plot(res,"reachplot")
```
#### <span id="page-6-0"></span>copstress 7

```
plot(res,"transplot")
plot(res,"Shepard")
#shorthand function for P-COPS (hyperparameter search for powerstress)
res<-cops(BankingCrisesDistances[,1:69],variant="P-COPS")
res
summary(res)
plot(res)
plot(res,"reachplot")
plot(res,"transplot")
plot(res,"Shepard")
dis<-as.matrix(smacof::kinshipdelta)
#COPS-C with equal weight to stress and cordillera
res1<-cops(dis,variant="COPS-C",stressweight=0.5,cordweight=0.5,
minpts=2,itmax=1000) #use higher itmax in real
res1
summary(res1)
plot(res1)
plot(res1,"reachplot")
#s-stress type copstress (i.e. kappa=2, lambda=2)
res3<-cops(dis,variant="COPS-C",kappa=2,lambda=2,stressweight=0.5,cordweight=0.5)
res3
summary(res3)
plot(res3)
#power-stress type profile copstress
# search for optimal kappa and lambda between kappa=0.5,lambda=0.5 and kappa=2,lambda=5
# nu is fixed on -1
ws<-1/dis
diag(ws)<-1
res5<-cops(dis,variant="P-COPS",loss="powerstress",
theta=c(1.4,3,-1),lower=c(1,0.5,-1),upper=c(3,5,-1),weightmat=ws,
stressweight=0.9,cordweight=0.1)
res5
summary(res5)
plot(res5)
```
copstress *Calculates copstress for given MDS object*

#### Description

Calculates copstress for given MDS object

#### <span id="page-7-0"></span>Usage

```
copstress(obj, stressweight = 1, cordweight = 5, q = 1, minpts = 2,
 epsilon = 10, rang = NULL, verbose = 0, normed = TRUE,
  scale = c("std", "sd", "proc", "none"), init, ...)
```
#### Arguments

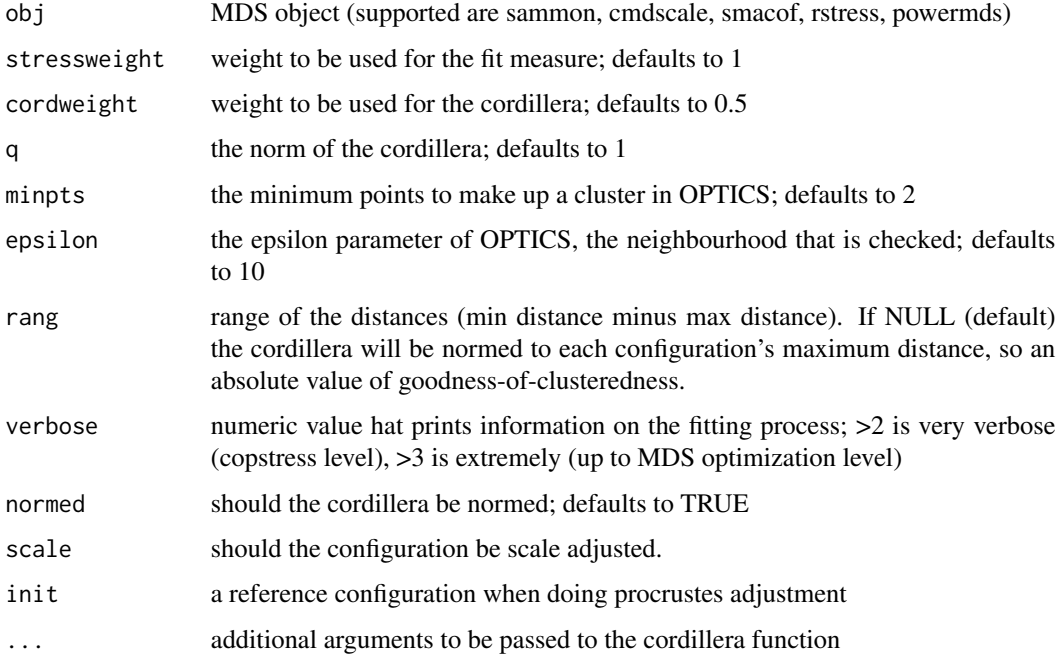

# Value

A list with the components

- copstress: the weighted loss value
- OC: the Optics cordillera value
- parameters: the parameters used for fitting (kappa, lambda)
- cordillera: the cordillera object

<span id="page-7-1"></span>copstressMin *Fitting a COPS-C Model (COPS Variant 1).*

# Description

Minimizing Copstress to obtain a clustered MDS configuration with given hyperparameters theta.

# copstressMin 9

#### Usage

```
copstressMin(delta, kappa = 1, lambda = 1, nu = 1, theta = c(kappa,
  lambda, nu), type = c("ratio", "interval", "ordinal"),
  ties = "primary", weightmat = 1 - diag(nrow(delta)), ndim = 2,
  init = NULL, stressweight = 0.975, cordweight = 0.025, q = 1,
 minpts = ndim + 1, epsilon = 10, dmax = NULL, rang,
  optimmethod = c("NelderMead", "Newuoa", "BFGS", "SANN", "hjk", "solnl",
  "solnp", "subplex", "snomadr", "hjk-Newuoa", "hjk-BFGS", "BFGS-hjk",
  "Newuoa-hjk", "cmaes", "direct", "direct-Newuoa", "direct-BFGS",
  "genoud", "gensa"), verbose = 0, scale = c("sd", "rmsq", "std","proc", "none"), normed = TRUE, accuracy = 1e-07, itmax = 5000,
  stresstype = c("stress-1", "stress"), ...)
```
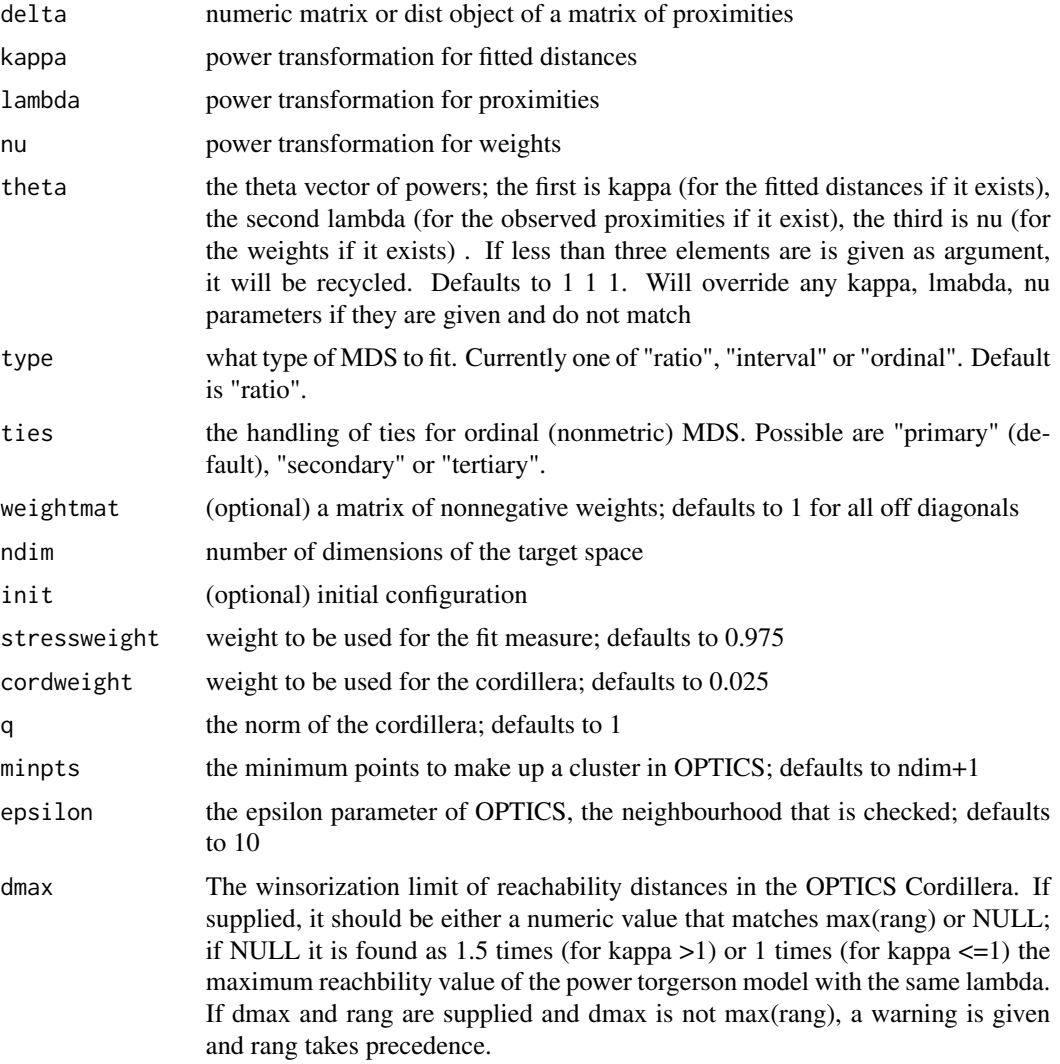

<span id="page-9-0"></span>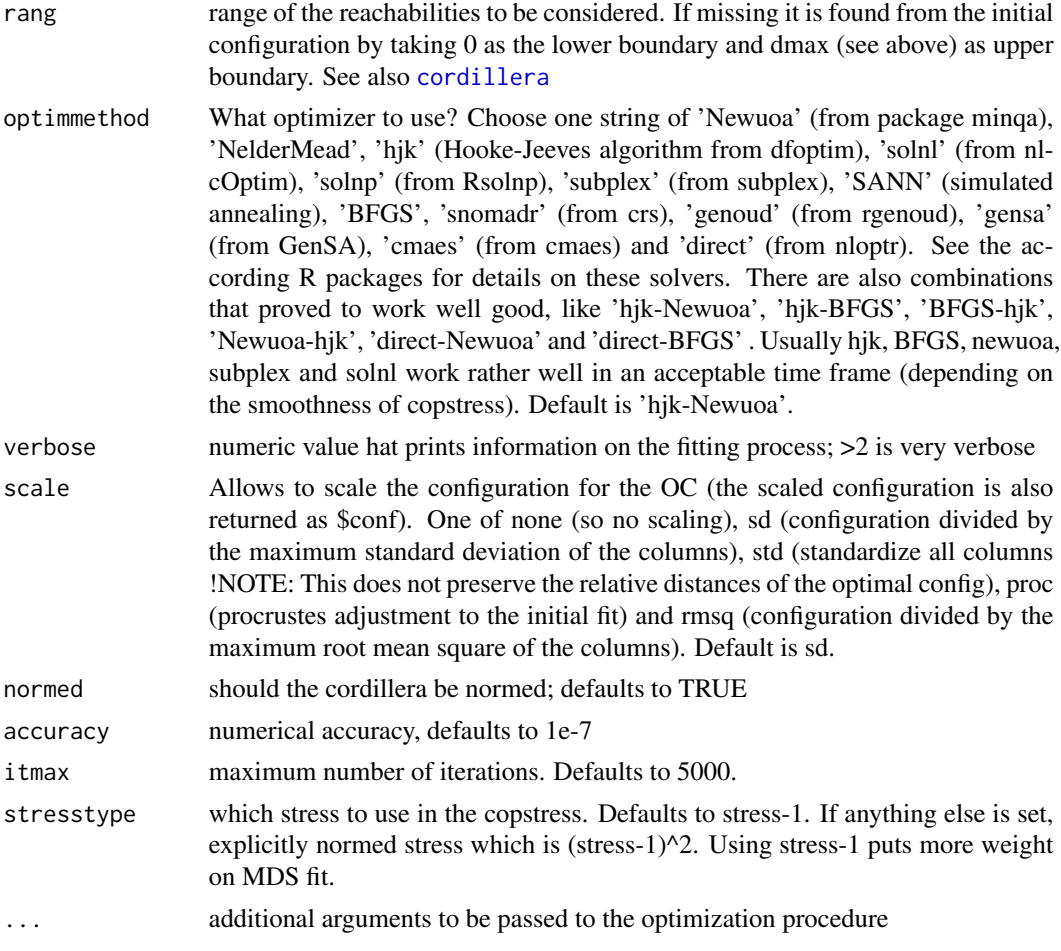

#### Value

A list with the components

- delta: the original transformed dissimilarities
- obsdiss: the explicitly normed transformed dissimilarities (which are approximated by the fit)
- confdist: the fitted distances
- conf: the configuration to which the scaling of argument scale was applied
- confo: the unscaled but explicitly normed configuration returned from the fitting procedure. Scaling applied to confo gives conf.
- par, pars : the theta vector of powers tranformations (kappa,lambda,nu)
- niter: number of iterations of the optimizer.
- stress: the square root of explicitly normalized stress (calculated for confo).
- spp: stress per point
- ndim: number of dimensions
- model: Fitted model name with optimizer

# <span id="page-10-0"></span>cop\_apstress 11

- call: the call
- nobj: the number of objects
- type, loss, losstype: stresstype
- stress.m: The stress used for copstress. If stresstype="stress-1" this is like \$stress else it is stress^2
- stress.en: another ways to calculate the stress
- deltaorig: the original untransformed dissimilarities
- copstress: the copstress loss value
- resmat: the matrix of residuals
- weightmat: the matrix of untransformed weights
- OC: the (normed) OPTICS Cordillera object (calculated for scaled conf)
- OCv: the (normed) OPTICS Cordillera value alone (calculated for scaled conf)
- optim: the object returned from the optimization procedure
- stressweight, cordweight: the weights of the stress and OC respectively  $(v_1 \text{ and } v_2)$
- optimmethod: The solver used
- type: the type of MDS fitted

#### Examples

dis<-as.matrix(smacof::kinshipdelta)

```
#Copstress with equal weight to stress and cordillera
res1<-copstressMin(dis,stressweight=0.5,cordweight=0.5,itmax=1000) #use higher itmax about 10000
res1
summary(res1)
plot(res1) #super clustered
```
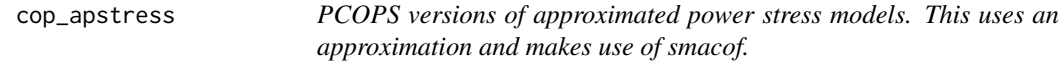

#### Description

PCOPS versions of approximated power stress models. This uses an approximation and makes use of smacof.

# Usage

```
cop_apstress(dis, theta = c(1, 1, 1), ndim = 2, weightmat = NULL,
  init = NULL, itmaxi = 1000, ..., stressweight = 1,
  cordweight = 0.5, q = 1, minpts = ndim + 1, epsilon = 10,
  rang = NULL, verbose = 0, normed = TRUE, scale,
  stresstype = "default")
```
# Arguments

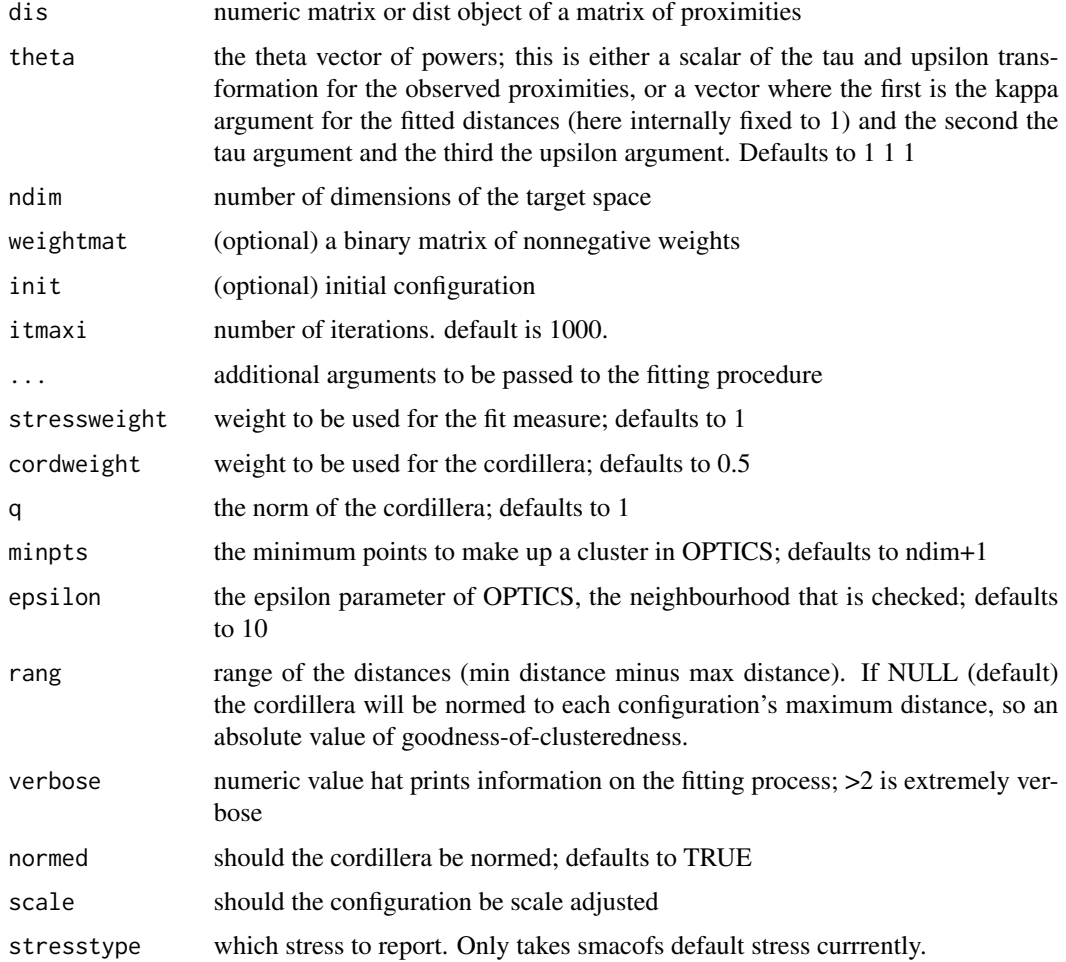

# Value

A list with the components

- stress: the stress
- stress.m: default normalized stress
- copstress: the weighted loss value
- OC: the Optics cordillera value
- parameters: the parameters used for fitting (kappa, lambda)
- fit: the returned object of the fitting procedure (which has all smacofB elements and some more
- cordillera: the cordillera object

<span id="page-12-0"></span>

PCOPS version of strain

# Usage

```
cop_cmdscale(dis, theta = c(1, 1, 1), weightmat = NULL, ndim = 2,
  init = NULL, itmaxi = 1000, ..., stressweight = 1,
 cordweight = 0.5, q = 1, minpts = ndim + 1, epsilon = 10,
 rang = NULL, verbose = 0, scale = 3, normed = TRUE,
 stresstype = "default")
```
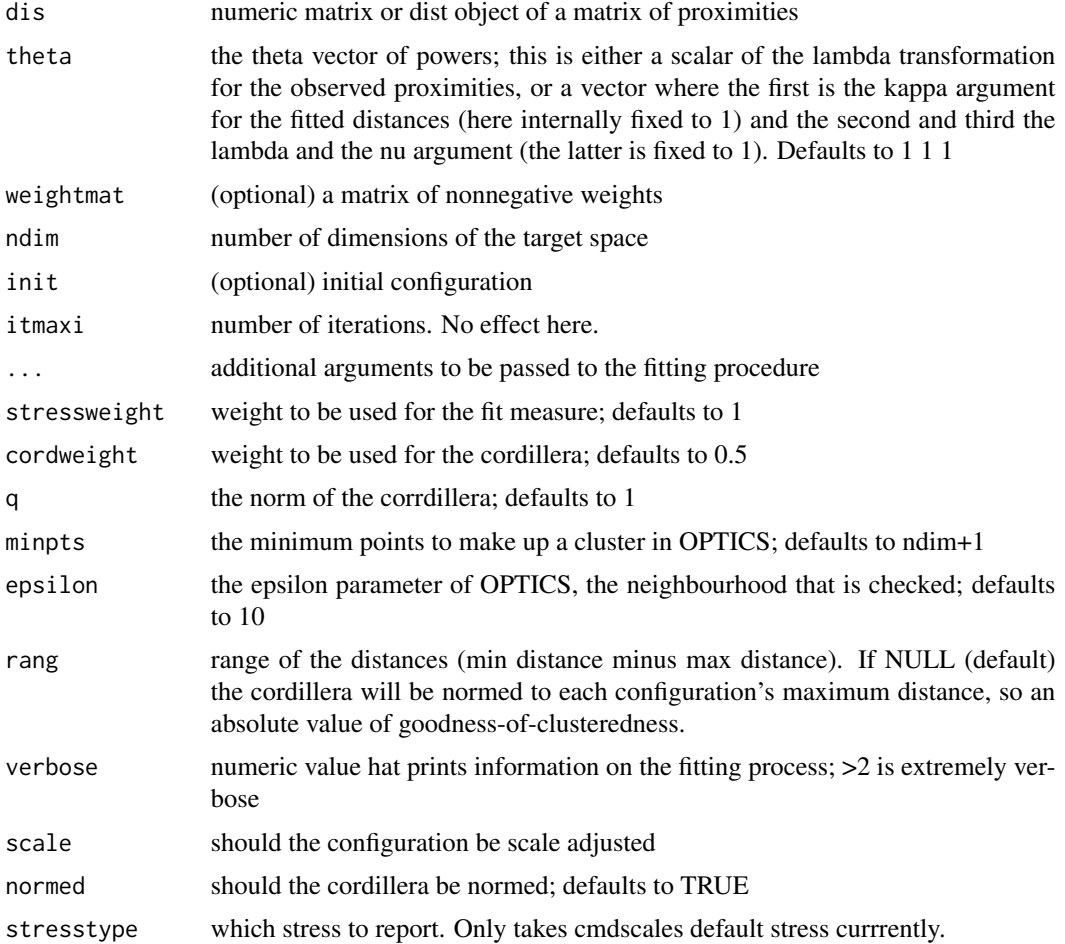

# Value

A list with the components

- stress: the stress
- stress.m: default normalized stress
- copstress: the weighted loss value
- OC: the Optics cordillera value
- parameters: the parameters used for fitting (kappa, lambda)
- fit: the returned object of the fitting procedure
- cordillera: the cordillera object

cop\_elastic *PCOPS versions of elastic scaling models (via smacofSym)*

# Description

PCOPS versions of elastic scaling models (via smacofSym)

#### Usage

```
cop_elastic(dis, theta = c(1, 1, -2), ndim = 2, weightmat = 1,
  init = NULL, itmaxi = 1000, ..., stressweight = 1,
  cordweight = 0.5, q = 1, minpts = ndim + 1, epsilon = 10,
  rang = NULL, verbose = 0, normed = TRUE, scale = 3,
  stresstype = "default")
```
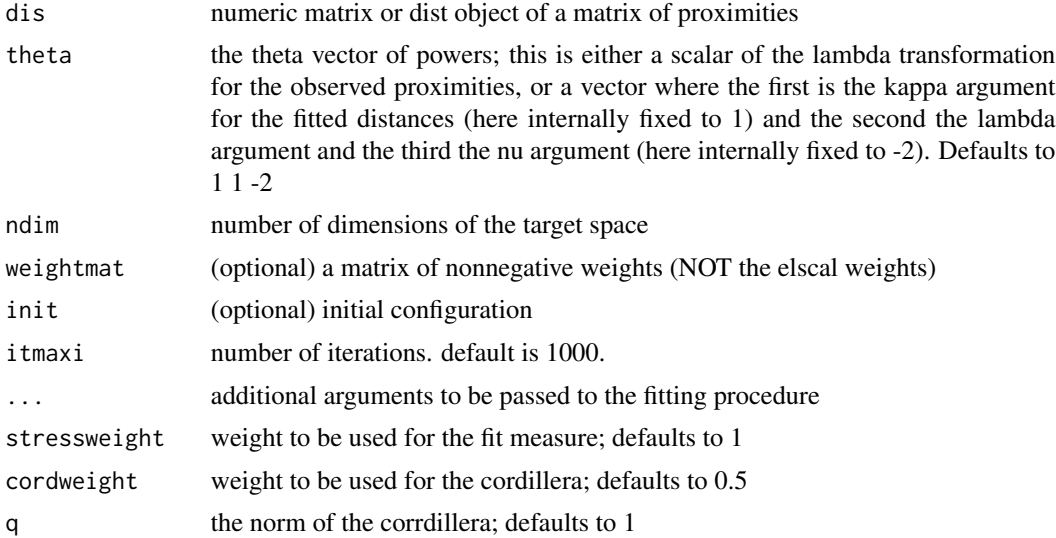

<span id="page-13-0"></span>

<span id="page-14-0"></span>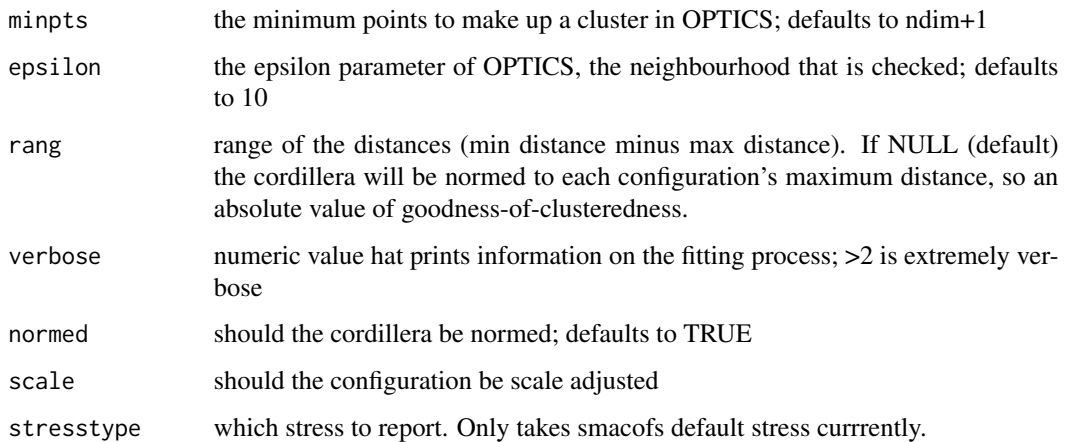

#### Value

A list with the components

- stress: the stress
- stress.m: default normalized stress
- copstress: the weighted loss value
- OC: the Optics cordillera value
- parameters: the parameters used for fitting (kappa, lambda)
- fit: the returned object of the fitting procedure
- cordillera: the cordillera object

cop\_powerelastic *PCOPS version of elastic scaling with powers*

# Description

PCOPS version of elastic scaling with powers

#### Usage

```
cop_powerelastic(dis, theta = c(1, 1, -2), weightmat = 1 -diag(nrow(dis)), init = NULL, ndim = 2, itmaxi = 10000, ...,
  stressweight = 1, cordweight = 0.5, q = 1, minpts = ndim + 1,
  epsilon = 10, rang = NULL, verbose = 0, scale = 3,
 normed = TRUE, stresstype = c("default", "stress1", "rawstress",
  "normstress", "enormstress", "enormstress1"))
```
# Arguments

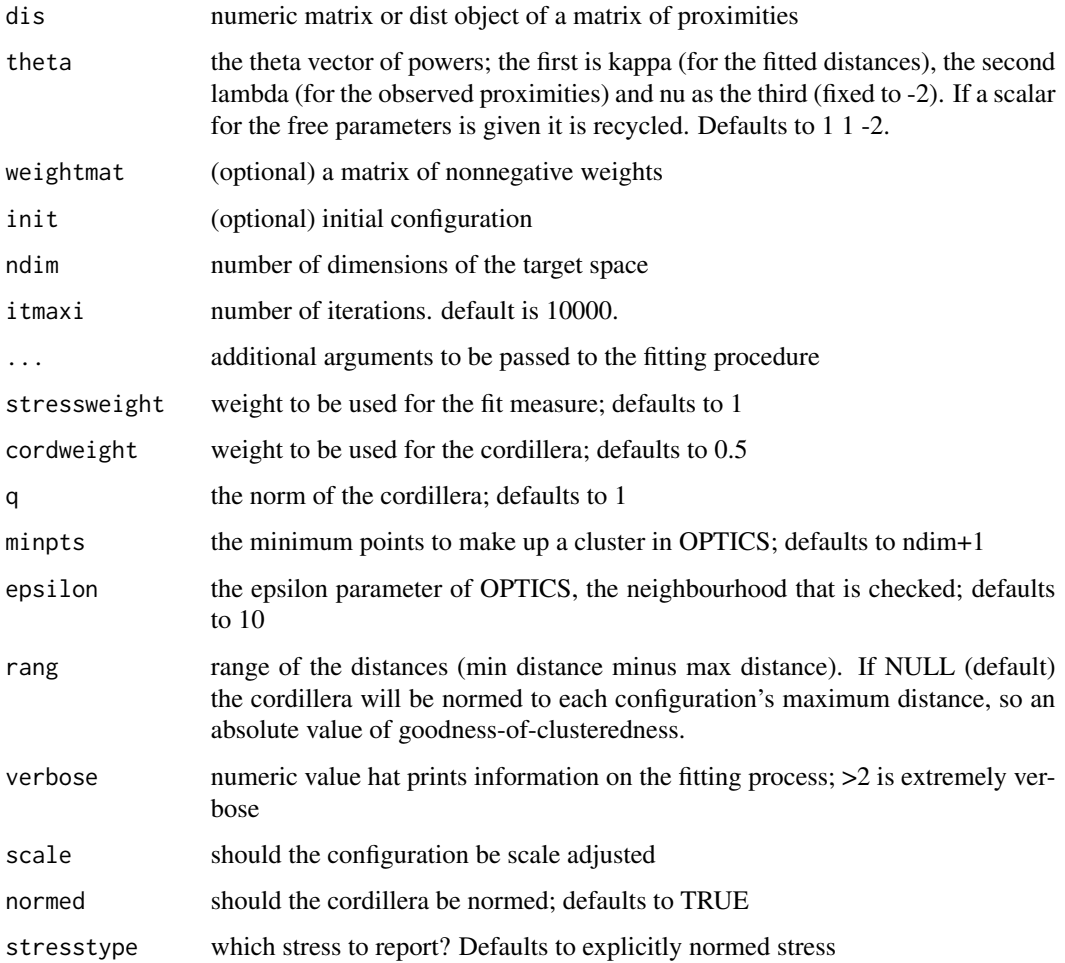

#### Value

A list with the components

- stress: the stress
- stress.m: default normalized stress
- copstress: the weighted loss value
- OC: the Optics cordillera value
- parameters: the parameters used for fitting (kappa, lambda)
- fit: the returned object of the fitting procedure
- cordillera: the cordillera object

<span id="page-16-0"></span>

PCOPS version of powermds

# Usage

```
cop_powermds(dis, theta = c(1, 1, 1), weightmat = 1 - diag(nrow(dis)),
  init = NULL, ndim = 2, itmaxi = itmaxi, ..., stressweight = 1,
  cordweight = 0.5, q = 1, minpts = ndim + 1, epsilon = 10,
  rang = NULL, verbose = 0, scale = 3, normed = TRUE,
  stresstype = c("default", "stress1", "rawstress", "normstress",
  "enormstress", "enormstress1"))
```
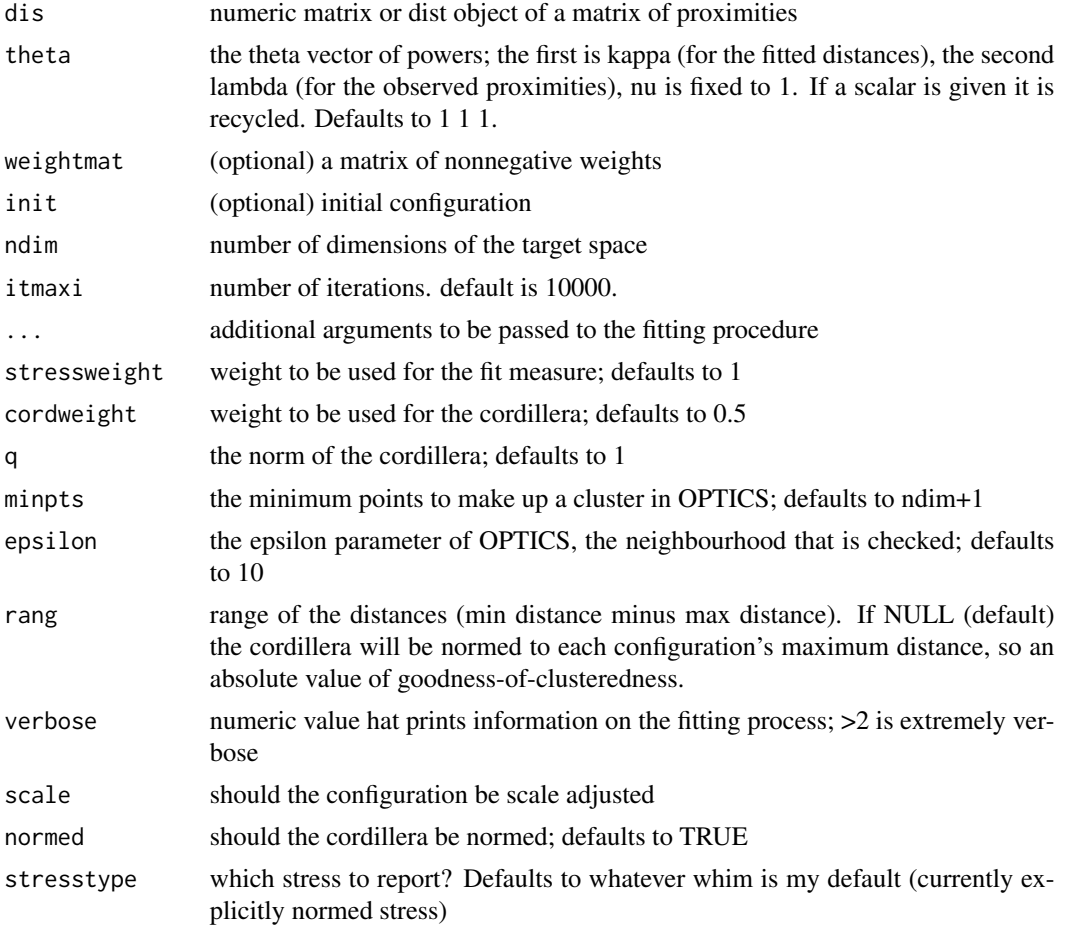

<span id="page-17-0"></span>A list with the components

- stress: the stress
- stress.m: default normalized stress
- copstress: the weighted loss value
- OC: the Optics cordillera value
- parameters: the parameters used for fitting (kappa, lambda)
- fit: the returned object of the fitting procedure
- cordillera: the cordillera object

cop\_powersammon *PCOPS version of sammon with powers*

# Description

PCOPS version of sammon with powers

#### Usage

```
cop_powersammon(dis, theta = c(1, 1, -1), weightmat = 1 -diag(nrow(dis)), init = NULL, ndim = 2, itmaxi = 10000, ...,
  stressweight = 1, cordweight = 0.5, q = 1, minpts = ndim + 1,
 epsilon = 10, rang = NULL, verbose = 0, scale = 3,
 normed = TRUE, stresstype = c("default", "stress1", "rawstress",
  "normstress", "enormstress", "enormstress1"))
```
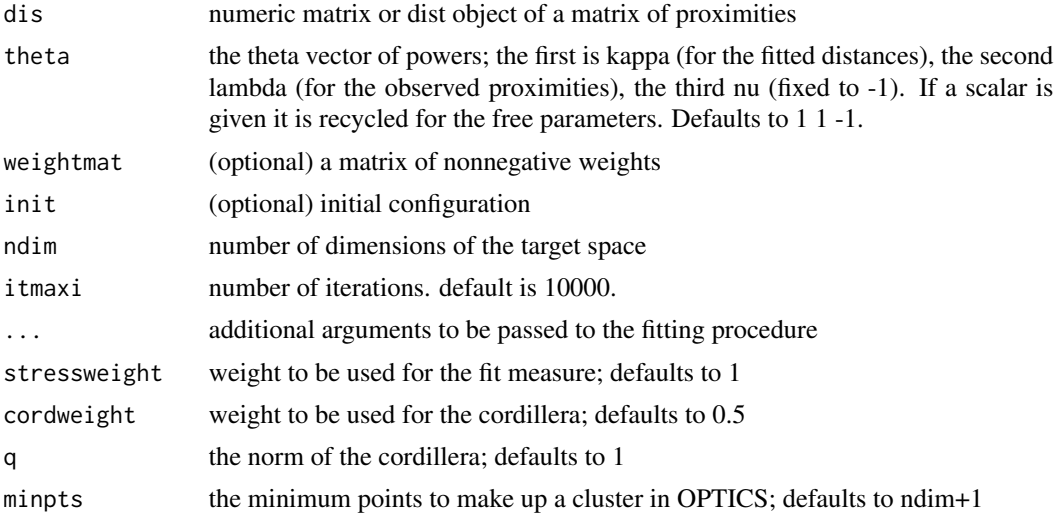

# <span id="page-18-0"></span>cop\_powerstress 19

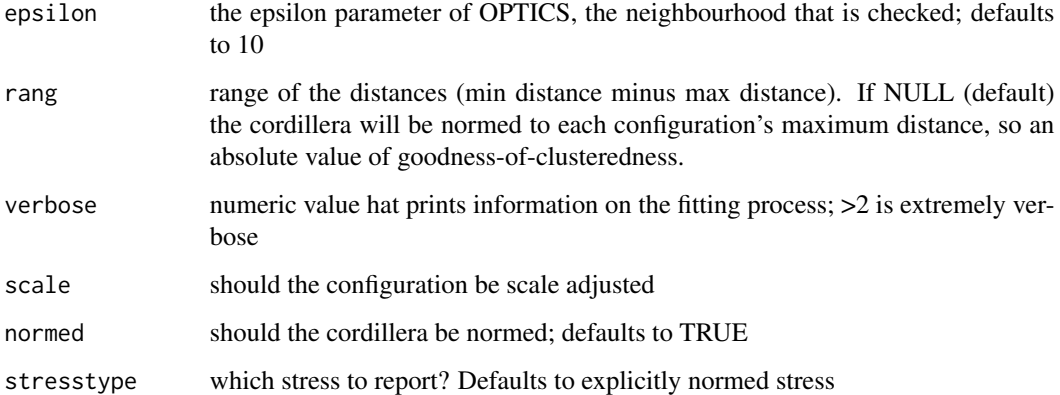

#### Value

A list with the components

- stress: the stress
- stress.m: default normalized stress
- copstress: the weighted loss value
- OC: the Optics cordillera value
- parameters: the parameters used for fitting (kappa, lambda)
- fit: the returned object of the fitting procedure
- cordillera: the cordillera object

cop\_powerstress *COPS version of powerstress*

#### Description

COPS version of powerstress

#### Usage

```
cop_powerstress(dis, theta = c(1, 1, 1), weightmat = 1 - cdiag(nrow(dis)), init = NULL, ndim = 2, itmaxi = 10000, ...,
  stressweight = 1, cordweight = 0.5, q = 1, minpts = ndim + 1,
  epsilon = 10, rang = NULL, verbose = 0, scale = "sd",
  normed = TRUE, stresstype = c("default", "stress1", "rawstress",
  "normstress", "enormstress", "enormstress1"))
```
# Arguments

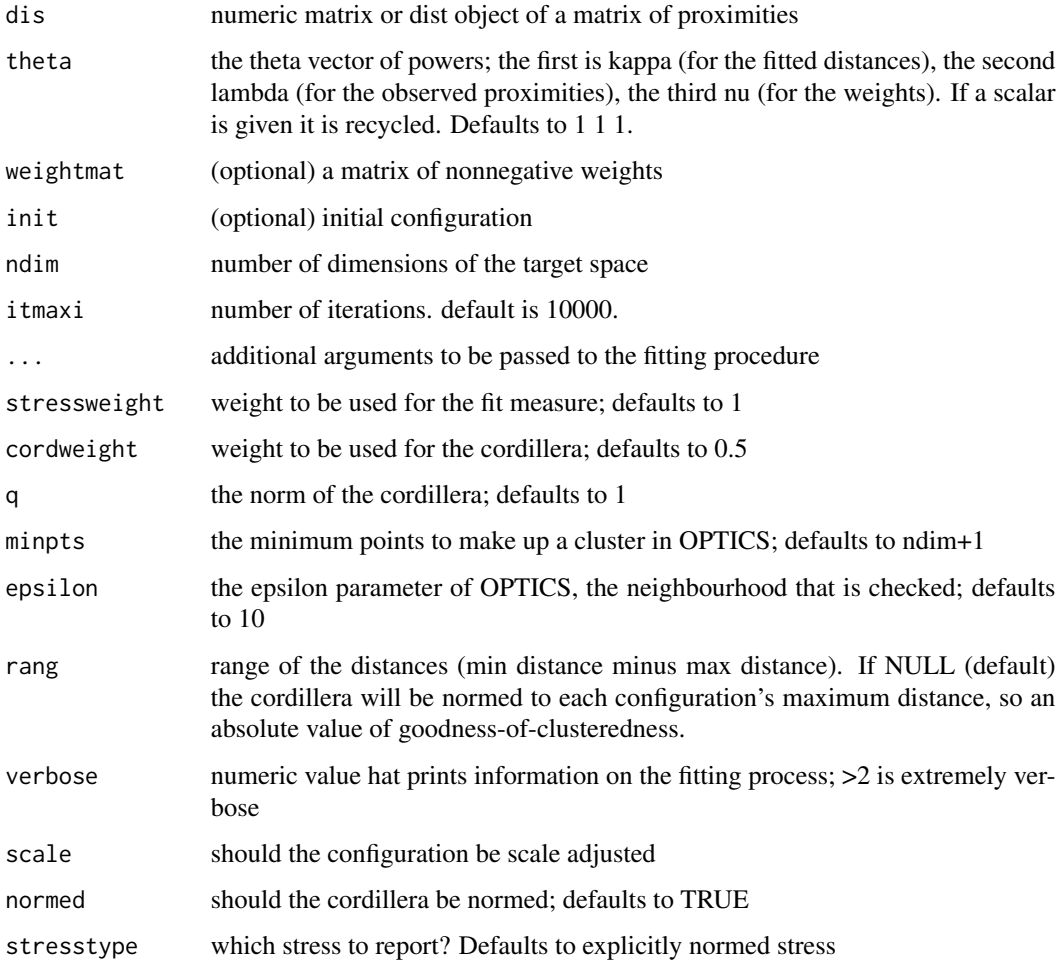

#### Value

A list with the components

- stress: the stress
- stress.m: default normalized stress
- copstress: the weighted loss value
- OC: the Optics cordillera value
- parameters: the parameters used for fitting (kappa, lambda)
- fit: the returned object of the fitting procedure
- cordillera: the cordillera object

<span id="page-20-0"></span>

PCOPS version of rstress

# Usage

```
cop_rstress(dis, theta = c(1, 1, 1), weightmat = 1 - diag(nrow(dis)),
  init = NULL, ndim = 2, itmaxi = 10000, ..., stressweight = 1,
 cordweight = 0.5, q = 1, minpts = ndim + 1, epsilon = 10,
  rang = NULL, verbose = 0, scale = 3, normed = TRUE,
  stresstype = c("default", "stress1", "rawstress", "normstress",
  "enormstress", "enormstress1"))
```
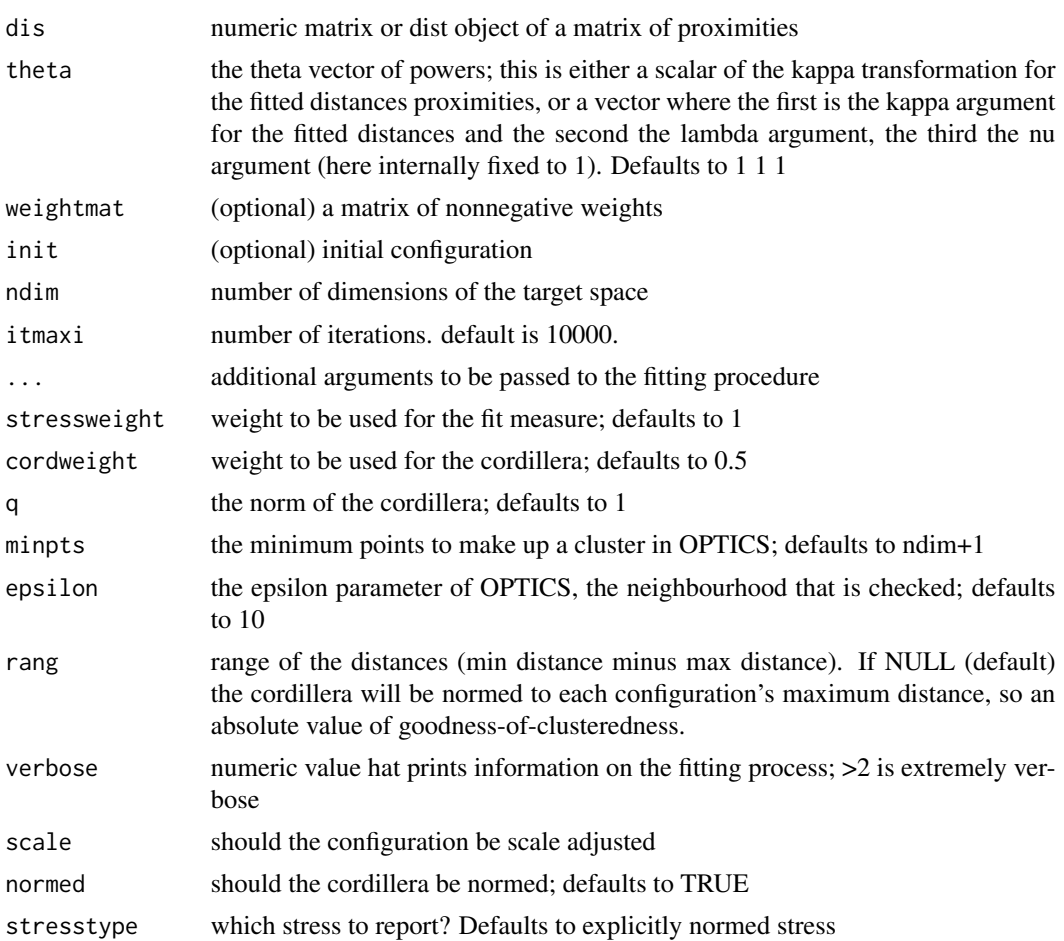

<span id="page-21-0"></span>A list with the components

- stress: the stress
- stress.m: default normalized stress
- copstress: the weighted loss value
- OC: the Optics cordillera value
- parameters: the parameters used for fitting (kappa, lambda)
- fit: the returned object of the fitting procedure
- cordillera: the cordillera object

cop\_sammon *PCOPS version of sammon mapping*

# Description

PCOPS version of sammon mapping

#### Usage

```
cop_sammon(dis, theta = c(1, 1, -1), ndim = 2, init = NULL,
 weightmat = NULL, itmaxi = 100, ..., stressweight = 1,
  cordweight = 0.5, q = 1, minpts = ndim + 1, epsilon = 10,
  rang = NULL, verbose = 0, scale = 3, normed = TRUE,
  stresstype = "default")
```
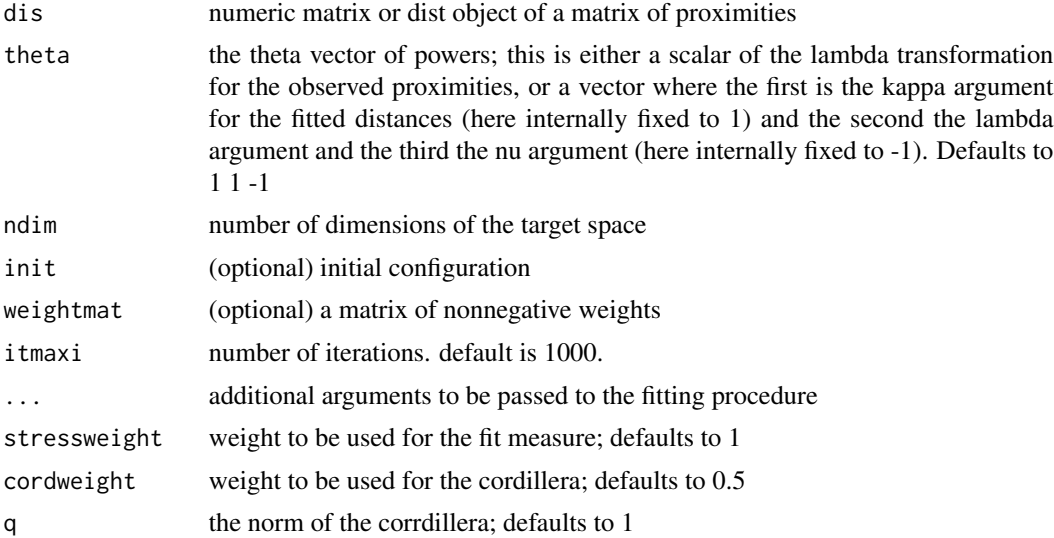

<span id="page-22-0"></span>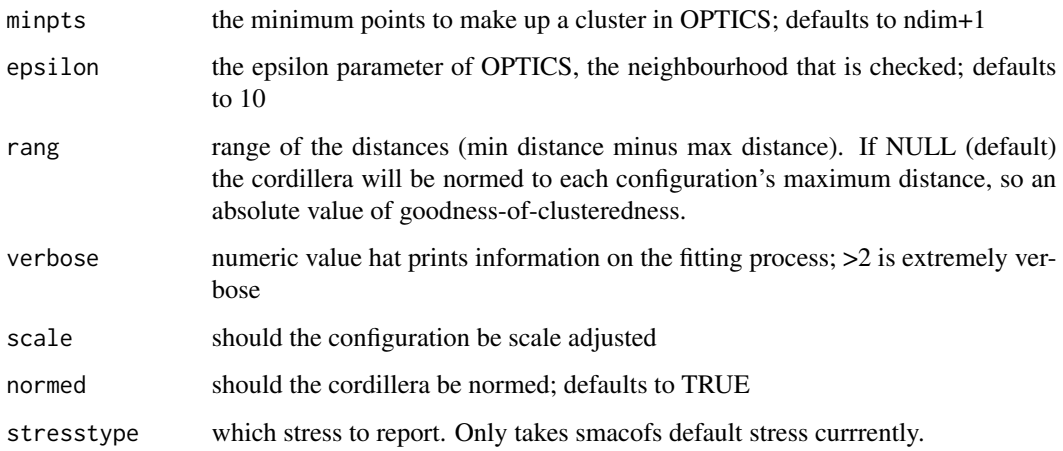

#### Value

A list with the components

- stress: the stress
- stress.m: default normalized stress
- copstress: the weighted loss value
- OC: the Optics cordillera value
- parameters: the parameters used for fitting (kappa, lambda)
- fit: the returned object of the fitting procedure
- cordillera: the cordillera object

cop\_sammon2 *COPS versions of Sammon mapping models (via smacofSym)*

# Description

COPS versions of Sammon mapping models (via smacofSym)

#### Usage

```
cop_sammon2(dis, theta = c(1, 1, -1), ndim = 2, weightmat = NULL,
  init = NULL, itmaxi = 1000, ..., stressweight = 1,
  cordweight = 0.5, q = 1, minpts = ndim + 1, epsilon = 10,
  rang = NULL, verbose = 0, normed = TRUE, scale = 3,
  stresstype = "default")
```
# Arguments

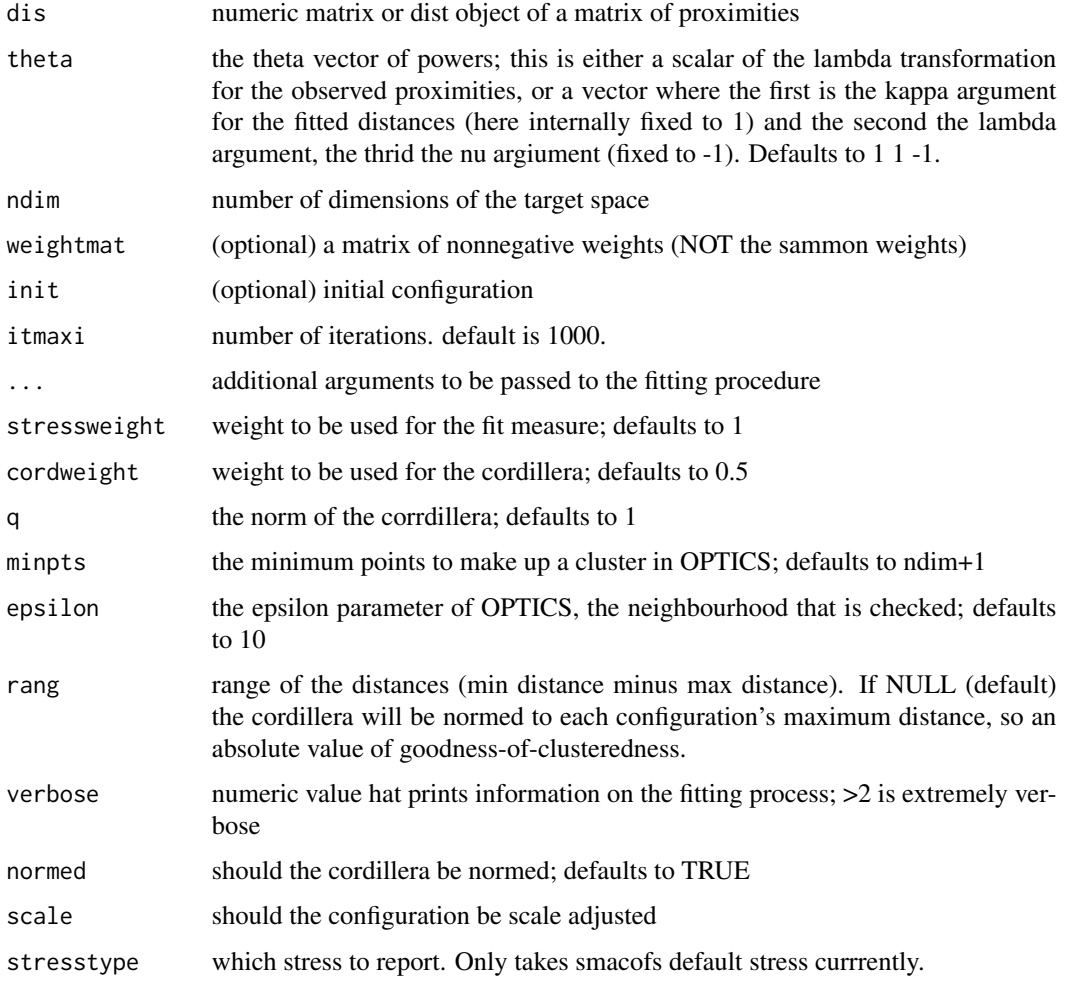

#### Value

A list with the components

- stress: the stress
- stress.m: default normalized stress
- copstress: the weighted loss value
- OC: the Optics cordillera value
- parameters: the parameters used for fitting (kappa, lambda)
- fit: the returned object of the fitting procedure
- cordillera: the cordillera object

<span id="page-24-0"></span>cop\_smacofSphere *PCOPS versions of smacofSphere models*

# Description

PCOPS versions of smacofSphere models

# Usage

```
cop_smacofSphere(dis, theta = c(1, 1, 1), ndim = 2, weightmat = NULL,
  init = NULL, itmaxi = 1000, ..., stressweight = 1,
  cordweight = 0.5, q = 1, minpts = ndim + 1, epsilon = 10,
 rang = NULL, verbose = \theta, normed = TRUE, scale = 3,
 stresstype = "default")
```
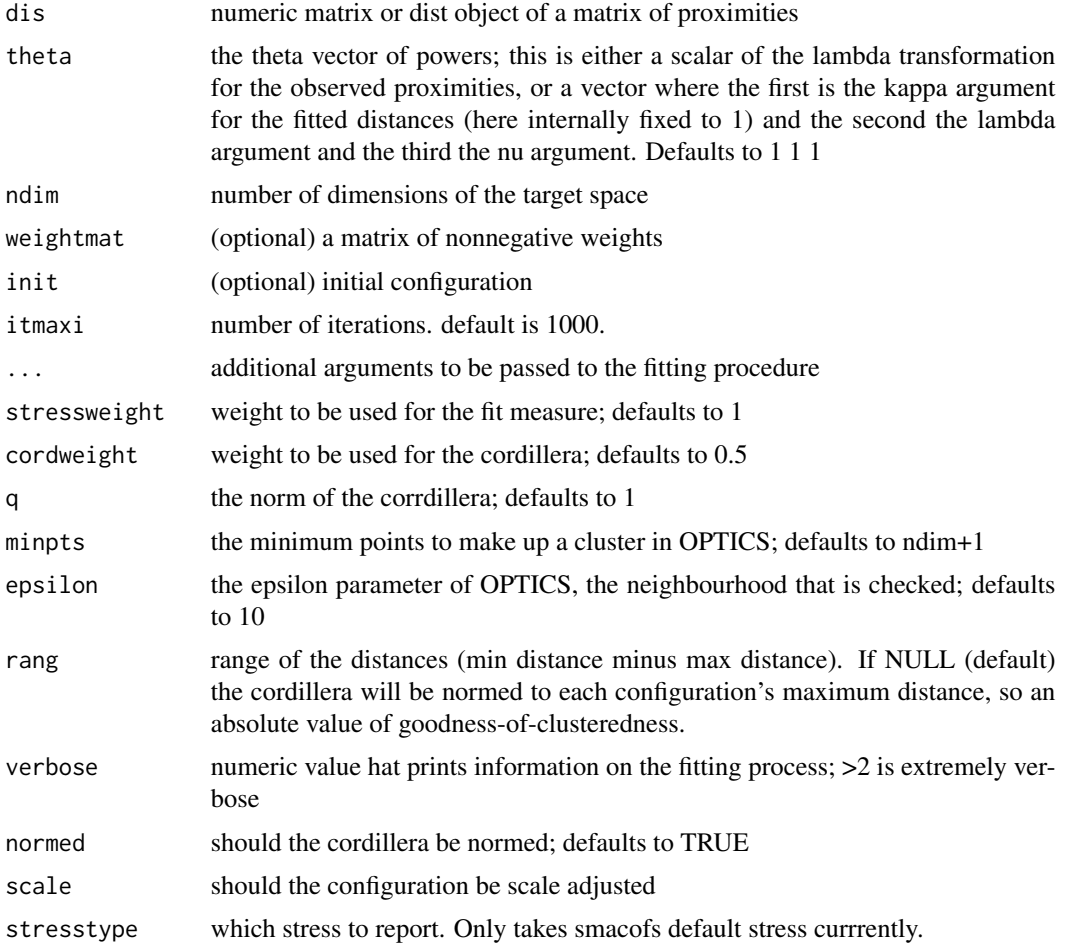

A list with the components

- stress: the stress
- stress.m: default normalized stress
- copstress: the weighted loss value
- OC: the Optics cordillera value
- parameters: the parameters used for fitting (kappa, lambda)
- fit: the returned object of the fitting procedure
- cordillera: the cordillera object

cop\_smacofSym *PCOPS versions of smacofSym models*

# Description

PCOPS versions of smacofSym models

#### Usage

```
cop_smacofSym(dis, theta = c(1, 1, 1), ndim = 2, weightmat = NULL,
  init = NULL, itmaxi = 1000, ..., stressweight = 1,
  cordweight = 0.5, q = 1, minpts = ndim + 1, epsilon = 10,
  rang = NULL, verbose = 0, normed = TRUE, scale,
  stresstype = "default")
```
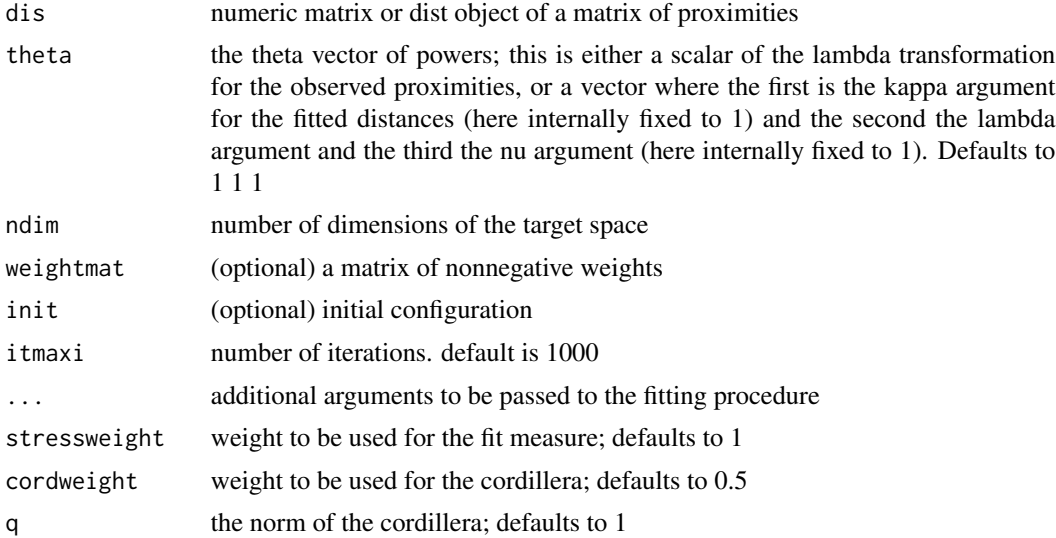

<span id="page-25-0"></span>

# <span id="page-26-0"></span>cop\_sstress 27

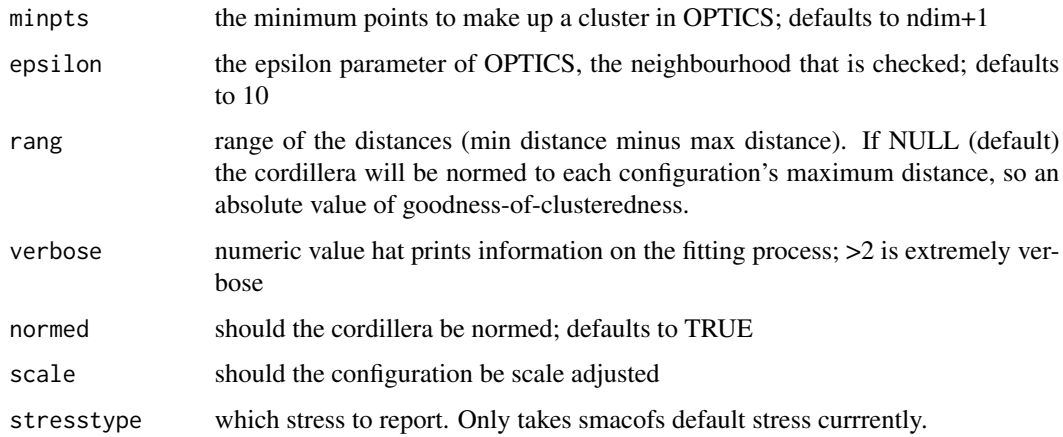

#### Value

A list with the components

- stress: the stress
- stress.m: default normalized stress
- copstress: the weighted loss value
- OC: the Optics cordillera value
- parameters: the parameters used for fitting (kappa, lambda)
- fit: the returned object of the fitting procedure (which has all smacofB elements and some more
- cordillera: the cordillera object

cop\_sstress *PCOPS version of sstress*

# Description

PCOPS version of sstress

#### Usage

```
cop_sstress(dis, theta = c(2, 1, 1), weightmat = 1 - diag(nrow(dis)),
  init = NULL, ndim = 2, itmaxi = 10000, ..., stressweight = 1,
  cordweight = 0.5, q = 1, minpts = ndim + 1, epsilon = 10,
  rang = NULL, verbose = 0, scale = 3, normed = TRUE,
  stresstype = c("default", "stress1", "rawstress", "normstress",
  "enormstress", "enormstress1"))
```
# Arguments

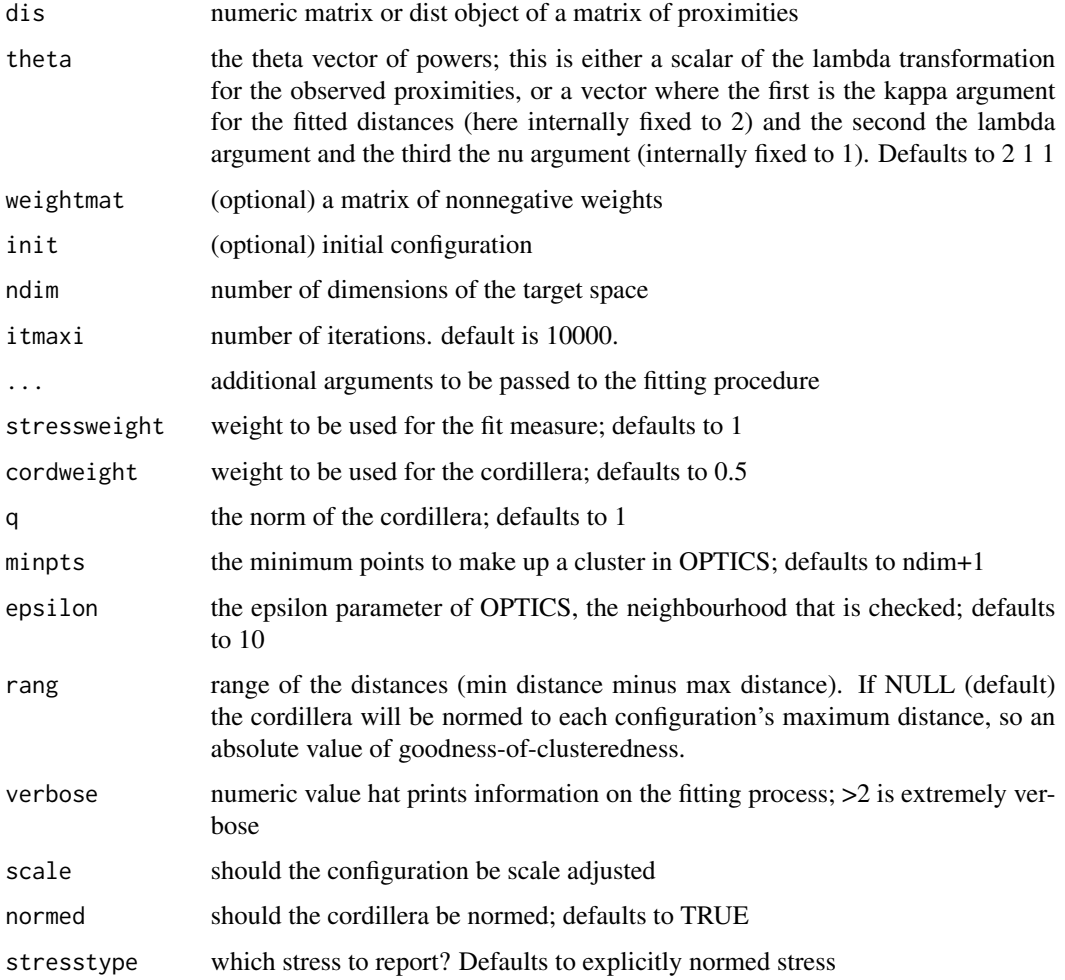

#### Value

A list with the components

- stress: the stress
- stress.m: default normalized stress
- copstress: the weighted loss value
- OC: the Optics cordillera value
- parameters: the parameters used for fitting (kappa, lambda)
- fit: the returned object of the fitting procedure
- cordillera: the cordillera object

<span id="page-28-0"></span>

Double centering of a matrix

# Usage

doubleCenter(x)

# Arguments

x numeric matrix

# Value

the double centered matrix

enorm *Explicit Normalization Normalizes distances*

# Description

Explicit Normalization Normalizes distances

# Usage

 $enorm(x, w = 1)$ 

# Arguments

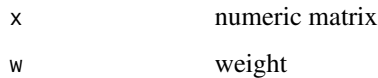

#### Value

a constant

Adaptive means that the search space reduction factors in the number of iterations; makes convergence faster at about 100 iterations

#### Usage

```
ljoptim(x, fun, ..., red = ifelse(adaptive, 0.99, 0.95), lower, upper,
  acc = 1e-06, acc = 1e-04, itmax = 1000, verbose = 0,
  adaptive = TRUE)
```
#### Arguments

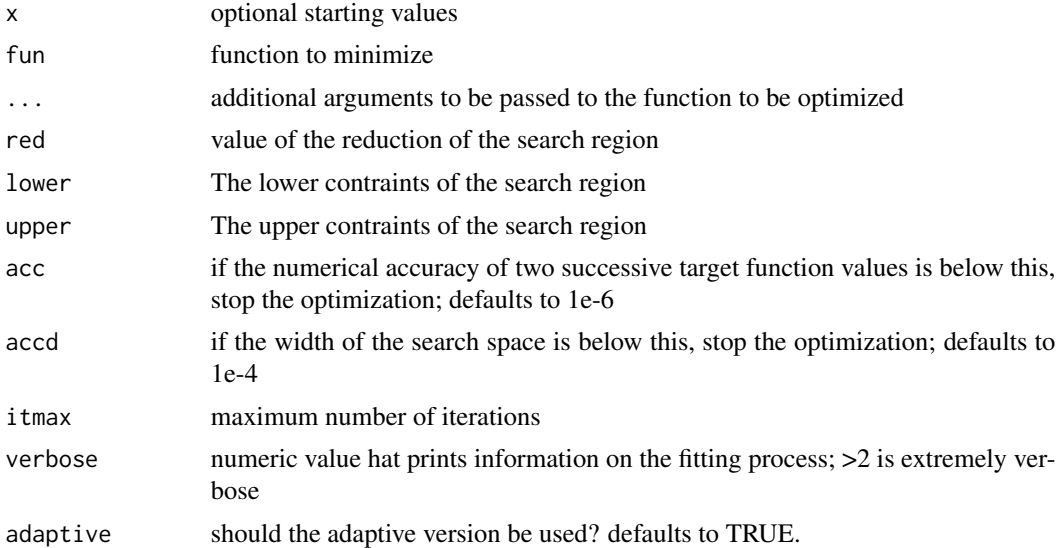

#### Value

A list with the components (see also [optim](#page-0-0))

- par The position of the optimimum in the search space (parameters that minimize the function; argmin fun)
- value The value of the objective function at the optimum (min fun)
- counts The number of iterations performed at convergence with entries fnction for the number of iterations and gradient which is always NA at the moment
- convergence 0 successful completion by the accd or acc criterion, 1 indicate iteration limit was reached, 99 is a problem
- message is NULL (only for compatibility or future use)

#### <span id="page-30-0"></span>mkBmat 31

# Examples

```
fbana \leq function(x) {
x1 \leftarrow x[1]x2 < - x[2]100 \times (x2 - x1 \times x1)^2 + (1 - x1)^2}
res1<-ljoptim(c(-1.2,1),fbana,lower=-5,upper=5,accd=1e-16,acc=1e-16)
res1
set.seed(210485)
fwild <- function (x) 10*sin(0.3*x)*sin(1.3*x^2) + 0.00001*x^4 + 0.2*x+80
plot(fwild, -50, 50, n = 1000, main = "ljoptim() minimising 'wild function'")
res2<-ljoptim(50, fwild,lower=-50,upper=50,adaptive=FALSE,accd=1e-16,acc=1e-16)
points(res2$par,res2$value,col="red",pch=19)
res2
```
mkBmat *Auxfunction1 only used internally*

#### Description

Auxfunction1 only used internally

# Usage

mkBmat(x)

#### Arguments

x matrix

#### Value

a matrix

mkPower *Take matrix to a power*

# Description

Take matrix to a power

#### Usage

mkPower(x, r)

#### Arguments

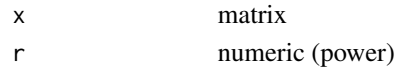

# Value

a matrix

mkPowerALTERN *Take matrix to a power*

#### Description

Take matrix to a power

#### Usage

mkPowerALTERN(x, r)

#### Arguments

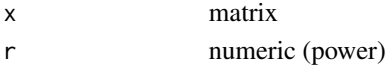

#### Value

a matrix

<span id="page-31-1"></span>pcops *Profile COPS Function (aka COPS Variant 2)*

#### Description

Metaparameter selection for MDS models baseed on the Profile COPS approach (COPS Variant 2). It uses copstress for hyperparameter selection. It is a special case of a STOPS model.

#### Usage

```
pcops(dis, loss = c("stress", "smacofSym", "smacofSphere", "strain",
  "sammon", "rstress", "powermds", "sstress", "elastic", "powersammon",
  "powerelastic", "powerstress", "sammon2", "powerstrain", "apstress"),
 weightmat = NULL, ndim = 2, init = NULL, theta = c(1, 1, 1),
  stressweight = 1, cordweight, q = 2, minpts = ndim + 1,
  epsilon = 100, rang, optimmethod = c("ALJ", "pso", "SANN", "DIRECT",
  "DIRECTL", "stogo", "MADS", "hjk"), lower = c(1, 1, 0.5),
  upper = c(5, 5, 2), verbose = 0, scale = c("proc", "sd", "none","std"), normed = TRUE, s = 4, stresstype = "default",
  acc = 1e-07, itmaxo = 200, itmaxi = 10000, ...)
```
<span id="page-31-0"></span>

#### <span id="page-32-0"></span>pcops 33

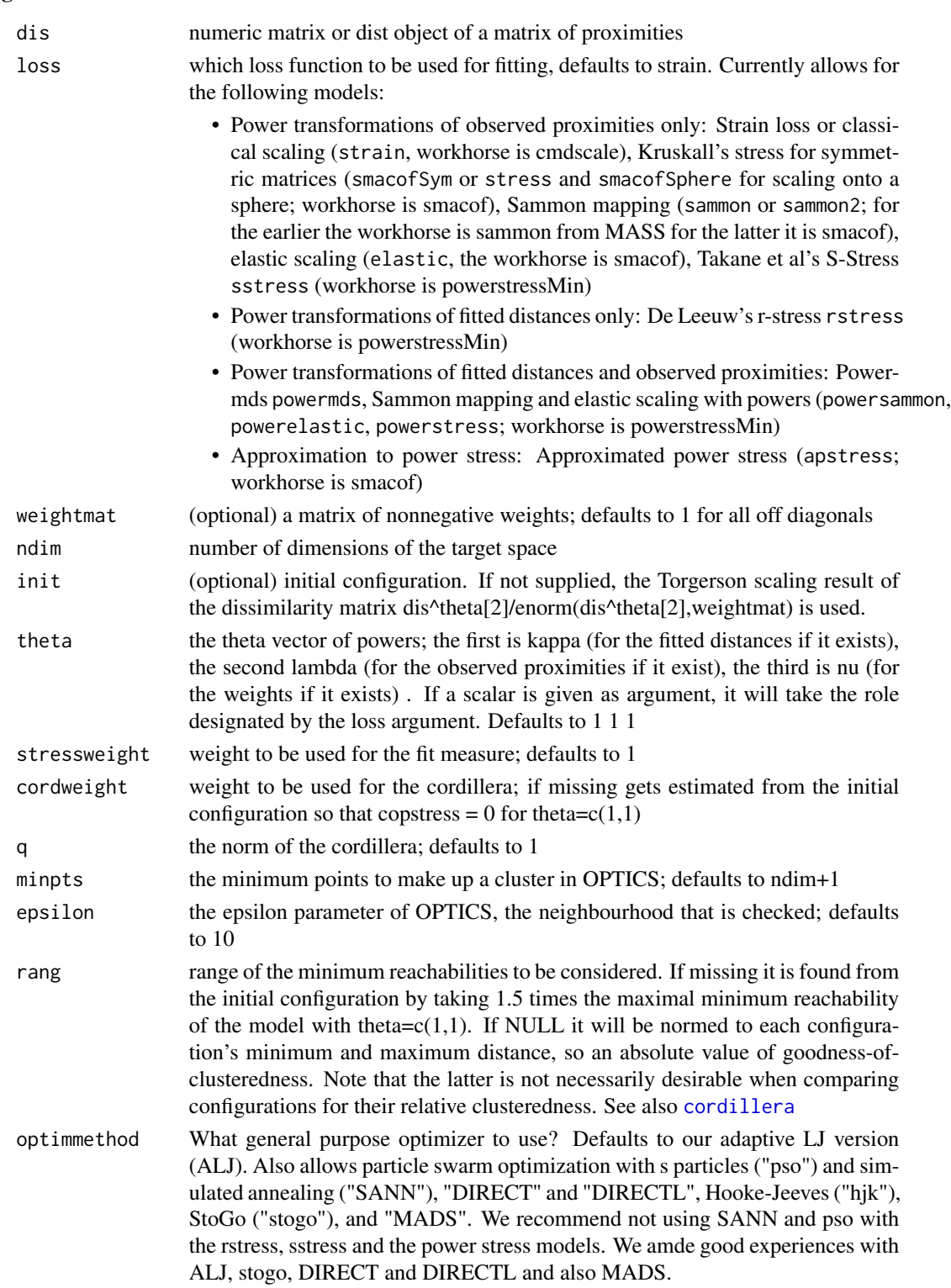

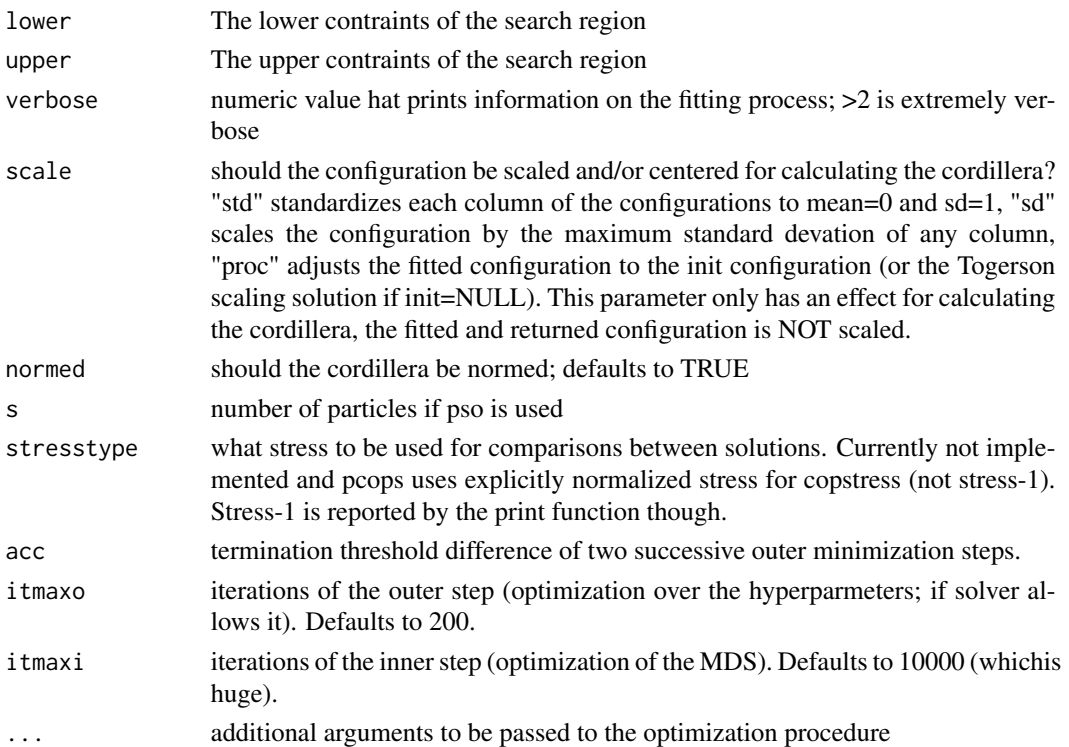

#### Value

A list with the components

- copstress: the weighted loss value
- OC: the Optics cordillera
- optim: the object returned from the optimization procedure
- stress: the stress (square root of stress.m)
- stress.m: default normalized stress
- parameters: the parameters used for fitting (kappa, lambda)
- fit: the returned object of the fitting procedure
- cordillera: the cordillera object

#### Examples

```
dis<-as.matrix(smacof::kinshipdelta)
set.seed(210485)
#configuration is scaled with highest column sd for calculating cordilera
res1<-pcops(dis,loss="strain",lower=0.1,upper=5,minpts=2)
res1
summary(res1)
plot(res1)
```
<span id="page-34-0"></span>

Squared p-distances

# Usage

pdist(x, p)

# Arguments

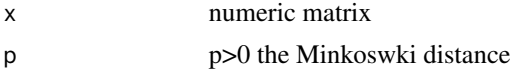

#### Value

squared Minkowski distance matrix

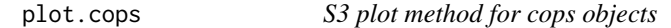

# Description

S3 plot method for cops objects

# Usage

```
## S3 method for class 'cops'
plot(x, plot_type = c("confplot"), main, asp = 1, ...)
```
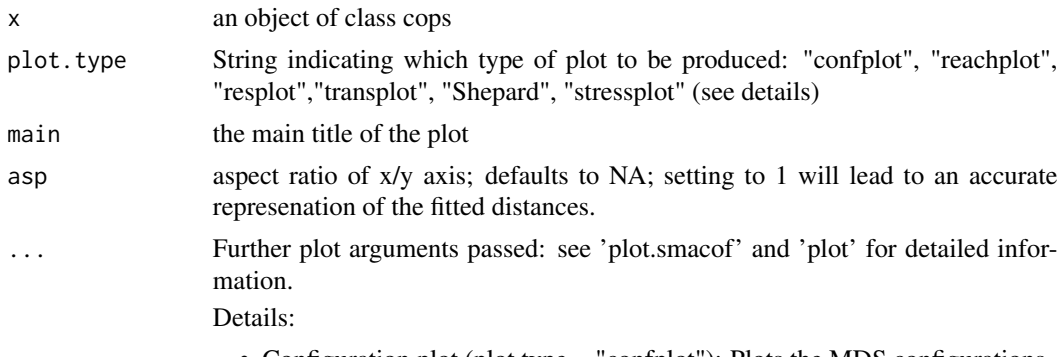

- <span id="page-35-0"></span>• Reachability plot (plot.type = "confplot"): Plots the OPTICS reachability plot and the OPTICS cordillera
- Residual plot (plot.type = "resplot"): Plots the dissimilarities against the fitted distances.
- Linearized Shepard diagram (plot.type = "Shepard"): Diagram with the transformed observed dissimilarities against the transformed fitted distance as well as loess smooth and a least squares line.
- Transformation Plot (plot.type = "transplot"): Diagram with the observed dissimilarities (lighter) and the transformed observed dissimilarities (darker) against the fitted distances together with loess smoothing lines
- Stress decomposition plot (plot.type = "stressplot", only for SMACOF objects in \$fit): Plots the stress contribution in of each observation. Note that it rescales the stress-per-point (SPP) from the corresponding smacof function to percentages (sum is 100). The higher the contribution, the worse the fit.
- Bubble plot (plot.type = "bubbleplot", only available for SMACOF objects \$fit): Combines the configuration plot with the point stress contribution. The larger the bubbles, the better the fit.

# Examples

```
dis<-as.matrix(smacof::kinshipdelta)
resl<-copstressMin(dis,itmax=20)
plot(resl)
```
plot.pcops *S3 plot method for p-cops objects*

#### Description

S3 plot method for p-cops objects

#### Usage

```
## S3 method for class 'pcops'
plot(x, plot_type = c("confplot"), main, asp = NA, ...)
```
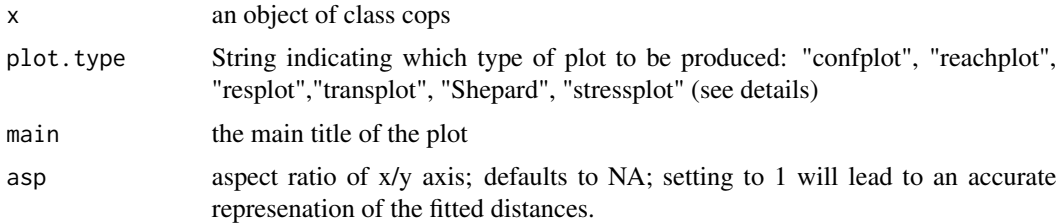

<span id="page-36-0"></span>... Further plot arguments passed: see 'plot.smacof' and 'plot' for detailed information.

Details:

- Configuration plot (plot.type = "confplot"): Plots the MDS configurations.
- Reachability plot (plot.type = "confplot"): Plots the OPTICS reachability plot and the OPTICS cordillera
- Residual plot (plot.type = "resplot"): Plots the dissimilarities against the fitted distances.
- Linearized Shepard diagram (plot.type = "Shepard"): Diagram with the transformed observed dissimilarities against the transformed fitted distance as well as loess smooth and a least squares line.
- Transformation Plot (plot.type = "transplot"): Diagram with the observed dissimilarities (lighter) and the transformed observed dissimilarities (darker) against the fitted distances together with loess smoothing lines
- Stress decomposition plot (plot.type = "stressplot", only for SMACOF objects in \$fit): Plots the stress contribution in of each observation. Note that it rescales the stress-per-point (SPP) from the corresponding smacof function to percentages (sum is 100). The higher the contribution, the worse the fit.
- Bubble plot (plot.type = "bubbleplot", only available for SMACOF objects \$fit): Combines the configuration plot with the point stress contribution. The larger the bubbles, the better the fit.

#### Examples

```
dis<-as.matrix(smacof::kinshipdelta)
resl<-pcops(dis,loss="strain",lower=0.1,upper=5,minpts=2)
plot(resl)
plot(resl,plot.type="Shepard")
```
plot.smacofP *S3 plot method for smacofP objects*

#### **Description**

S3 plot method for smacofP objects

#### Usage

```
## S3 method for class 'smacofP'
plot(x, plot_type = "confplot", plot.dim = c(1, 2),bubscale = 5, col, label.conf = list(label = TRUE, pos = 3, col = 1,
  cex = 0.8, identify = FALSE, type = "p", pch = 20, asp = 1,
  main, xlab, ylab, xlim, ylim, legend = TRUE, legpos, loess = TRUE,
  ...)
```
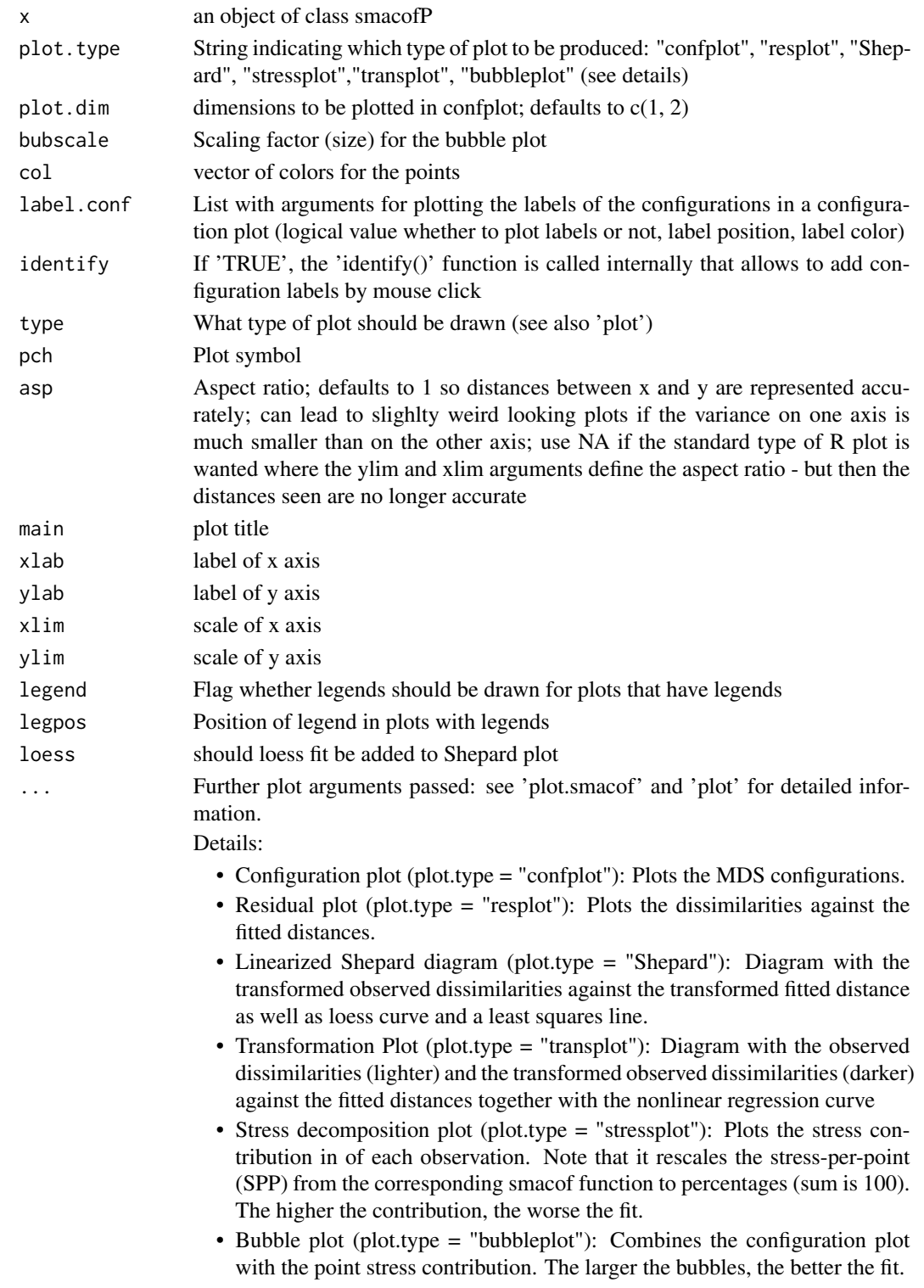

# <span id="page-38-0"></span>plot3d.cmdscale 39

#### Examples

```
dis<-as.matrix(smacof::kinshipdelta)
res<-powerStressMin(dis)
plot(res)
```
plot3d.cmdscale *3D plots: plot3d method for class cmdscale*

# Description

This methods produces a dynamic 3D configuration plot.

# Usage

```
## S3 method for class 'cmdscale'
plot3d(x, plot.dim = c(1, 2, 3), xlab, ylab, zlab,col, main, bgpng = NULL, ax.grid = TRUE, sphere.rgl = FALSE, ...)
```
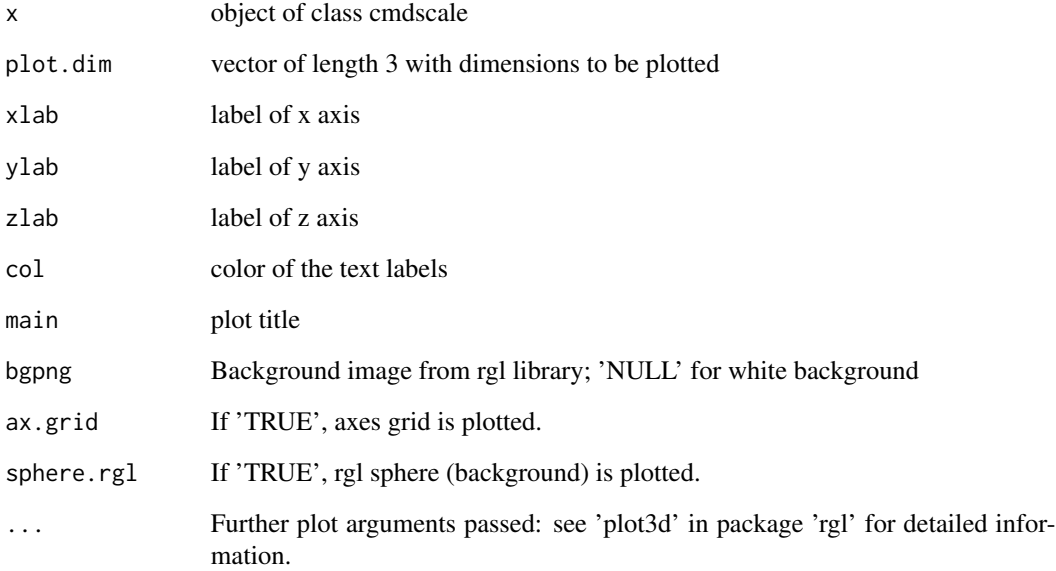

<span id="page-39-0"></span>

A static 3d plot S3 generic

# Usage

```
plot3dstatic(x, plot.dim = c(1, 2, 3), main, xlab, ylab, zlab, col, ...)
```
#### Arguments

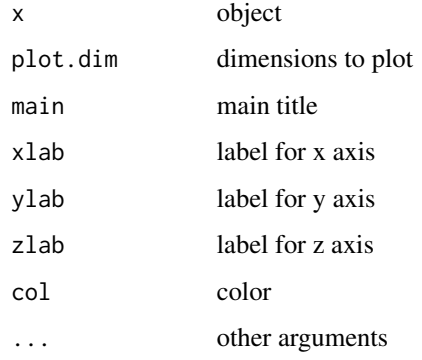

#### Details

A static 3d plot

plot3dstatic.cmdscale *3D plots: plot3dstatic method for class cmdscale*

# Description

This methods produces a static 3D configuration plot.

#### Usage

```
## S3 method for class 'cmdscale'
plot3dstatic(x, plot.dim = c(1, 2, 3), main, xlab,ylab, zlab, col, ...)
```
# <span id="page-40-0"></span>powerStressFast 41

#### Arguments

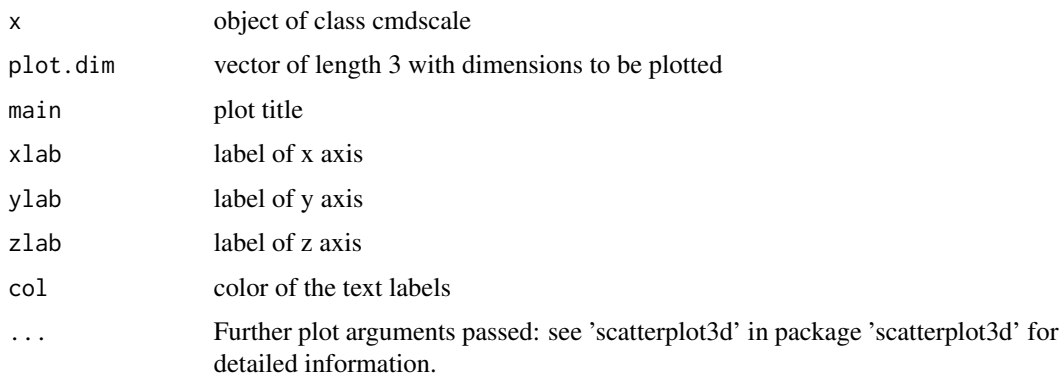

powerStressFast *Power stress minimization by NEWUOA*

# Description

An implementation to minimize power stress by a derivative-free trust region optimization algorithm (NEWUOA). Much faster than majorizing as used in powerStressMin but perhaps less accurate.

# Usage

```
powerStressFast(delta, kappa = 1, lambda = 1, nu = 1, weightmat = 1
  - diag(nrow(delta)), init = NULL, ndim = 2, acc = 1e-12,
 itmax = 50000, verbose = FALSE)
```
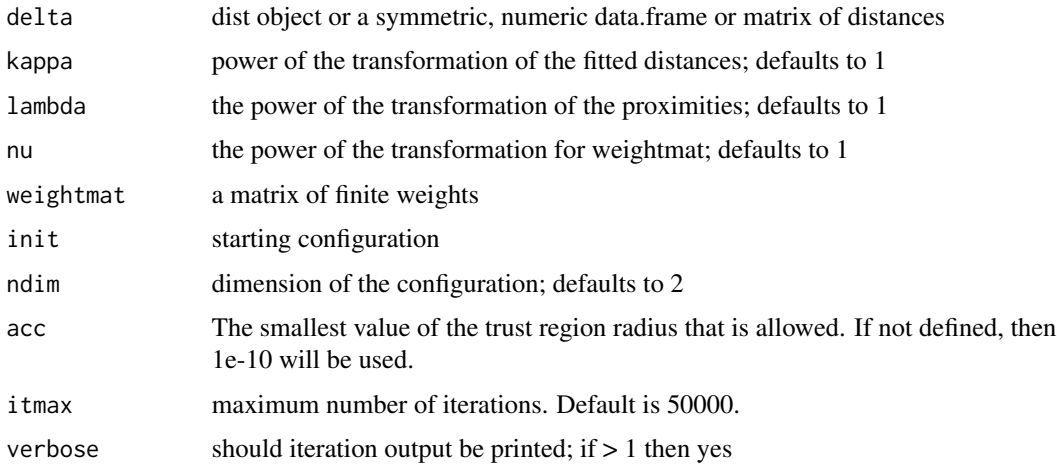

#### <span id="page-41-0"></span>Value

a smacofP object (inheriting form smacofB, see [smacofSym](#page-0-0)). It is a list with the components

- delta: Observed dissimilarities, not normalized
- obsdiss: Observed dissimilarities, normalized
- confdist: Configuration dissimilarities, NOT normalized
- conf: Matrix of fitted configuration, NOT normalized
- stress: Default stress (stress 1, square root of the explicitly normalized stress on the normalized, transformed dissimilarities)
- spp: Stress per point (based on stress.en)
- ndim: Number of dimensions
- model: Name of smacof model
- niter: Number of iterations
- nobj: Number of objects
- type: Type of MDS model

and some additional components

- gamma: Empty
- stress.m: default stress for the COPS and STOP. Defaults to the explicitly normalized stress on the normalized, transformed dissimilarities
- stress.en: explicitly stress on the normalized, transformed dissimilarities and normalized transformed distances
- deltaorig: observed, untransformed dissimilarities
- weightmat: weighting matrix

#### See Also

[smacofSym](#page-0-0)

#### Examples

```
dis<-smacof::kinshipdelta
res<-powerStressFast(as.matrix(dis),kappa=2,lambda=1.5)
res
summary(res)
plot(res)
```
<span id="page-42-0"></span>

An implementation to minimize power stress by minimization-majorization. Usually more accurate but slower than powerStressFast. Uses a repeat loop.

#### Usage

```
powerStressMin(delta, kappa = 1, lambda = 1, nu = 1, weightmat = 1
  - diag(nrow(delta)), init = NULL, ndim = 2, acc = 1e-10,
  itmax = 50000, verbose = FALSE)
```
# Arguments

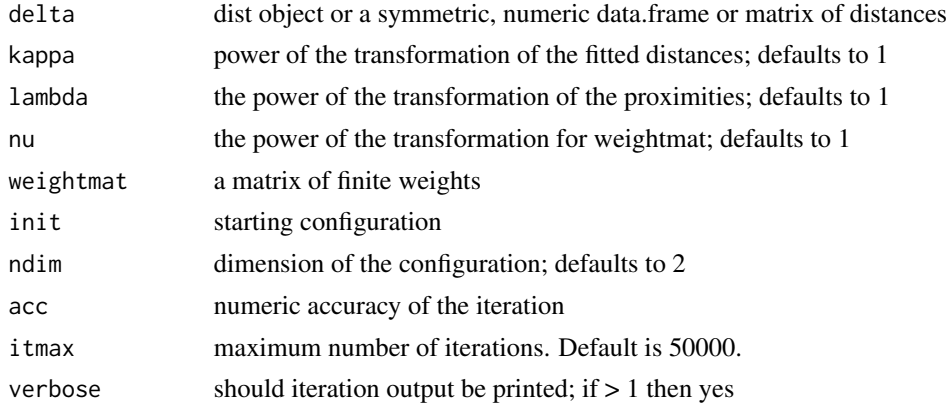

#### Value

a smacofP object (inheriting form smacofB, see [smacofSym](#page-0-0)). It is a list with the components

- delta: Observed dissimilarities, not normalized
- obsdiss: Observed dissimilarities, normalized
- confdist: Configuration dissimilarities, NOT normalized
- conf: Matrix of fitted configuration, NOT normalized
- stress: Default stress (stress 1; sqrt of explicitly normalized stress)
- spp: Stress per point (based on stress.en)
- ndim: Number of dimensions
- model: Name of smacof model
- niter: Number of iterations
- nobj: Number of objects
- type: Type of MDS model

<span id="page-43-0"></span>and some additional components

- stress.m: default stress for the COPS and STOP defaults to the explicitly normalized stress on the normalized, transformed dissimilarities
- stress.en: a manually calculated stress on the normalized, transformed dissimilarities and normalized transformed distances which is not correct
- deltaorig: observed, untransformed dissimilarities
- weightmat: weighting matrix

#### See Also

[smacofSym](#page-0-0)

#### Examples

```
dis<-smacof::kinshipdelta
res<-powerStressMin(as.matrix(dis),kappa=2,lambda=1.5,itmax=1000)
res
summary(res)
plot(res)
```
#### procruster *procruster: a procrustes function*

#### Description

procruster: a procrustes function

#### Usage

procruster(x)

#### Arguments

x numeric matrix

#### Value

a matrix

<span id="page-44-1"></span><span id="page-44-0"></span>

Wrapper to sammon for S3 class

#### Usage

sammon(d,  $y = NULL, k = 2, ...$ )

# Arguments

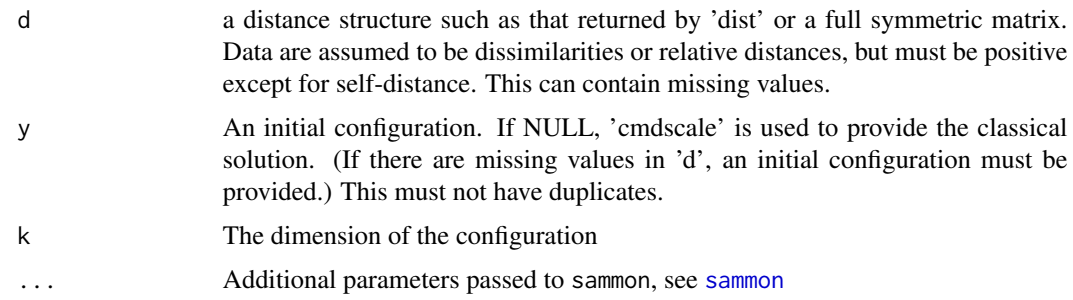

#### Value

See [sammon](#page-44-1). This wrapper only adds an extra slot to the list with the call, adds column labels to the \$points and assigns S3 classes 'sammon', 'cmdscale'. It also adds a slot obsdiss with normalized dissimilarities.

# Examples

```
dis<-as.matrix(smacof::kinshipdelta)
res<-sammon(dis)
```
scale\_adjust *Adjusts a configuration*

# Description

Adjusts a configuration

#### Usage

```
scale_adjust(conf, ref, scale = c("sd", "std", "proc", "none"))
```
# <span id="page-45-0"></span>Arguments

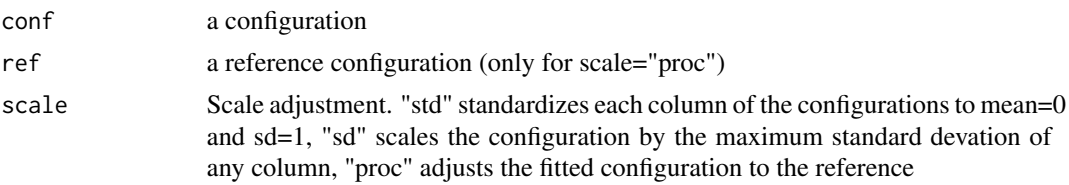

# Value

The scale adjusted configuration.

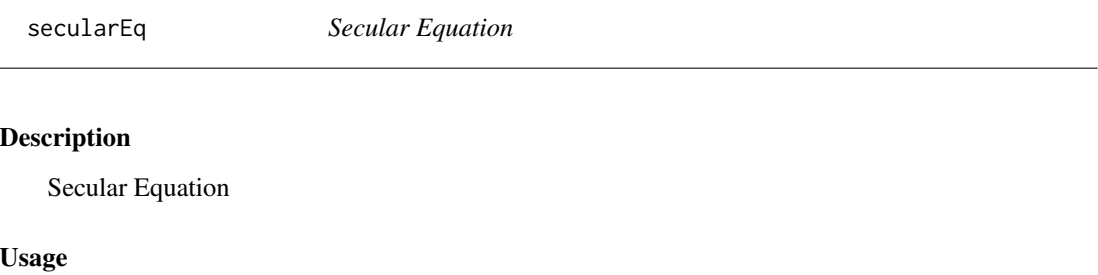

secularEq(a, b)

# Arguments

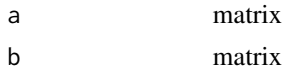

# Value

a matrix

sqdist *Squared distances*

# Description

Squared distances

# Usage

sqdist(x)

# Arguments

x numeric matrix

#### <span id="page-46-0"></span>torgerson 47

# Value

squared distance matrix

torgerson *Torgerson scaling*

# Description

Torgerson scaling

# Usage

torgerson(delta, p = 2)

# Arguments

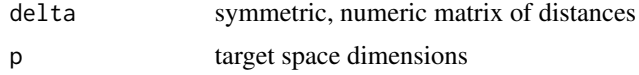

# Value

a n x p matrix (the configuration)

# Examples

dis<-as.matrix(smacof::kinshipdelta) res<-torgerson(dis)

# <span id="page-47-0"></span>Index

∗Topic clustering cops , [5](#page-4-0) copstressMin , [8](#page-7-0) pcops , [32](#page-31-0) ∗Topic multivariate cop\_apstress , [11](#page-10-0) cop\_cmdscale , [13](#page-12-0) cop\_elastic , [14](#page-13-0) cop\_powerelastic , [15](#page-14-0) cop\_powermds , [17](#page-16-0) cop\_powersammon , [18](#page-17-0) cop\_powerstress , [19](#page-18-0) cop\_rstress , [21](#page-20-0) cop\_sammon , [22](#page-21-0) cop\_sammon2 , [23](#page-22-0) cop\_smacofSphere , [25](#page-24-0) cop\_smacofSym , [26](#page-25-0) cop\_sstress , [27](#page-26-0) cops , [5](#page-4-0) copstress , [7](#page-6-0) copstressMin , [8](#page-7-0) pcops , [32](#page-31-0) BankingCrisesDistances , [3](#page-2-0) cmdscale , [3](#page-2-0) , *[4](#page-3-0)* conf\_adjust , [4](#page-3-0) cop\_apstress , [11](#page-10-0) cop\_cmdscale , [13](#page-12-0) cop\_elastic , [14](#page-13-0) cop\_powerelastic , [15](#page-14-0)

cop\_powermds , [17](#page-16-0) cop\_powersammon , [18](#page-17-0) cop\_powerstress , [19](#page-18-0) cop\_rstress , [21](#page-20-0) cop\_sammon , [22](#page-21-0) cop\_sammon2 , [23](#page-22-0) cop\_smacofSphere , [25](#page-24-0) cop\_smacofSym , [26](#page-25-0) cop\_sstress , [27](#page-26-0)

cops , [5](#page-4-0) cops-package *(*cops *)* , [5](#page-4-0) copstress , [7](#page-6-0) copstressMin , *[5](#page-4-0) , [6](#page-5-0)* , [8](#page-7-0) cordillera , *[10](#page-9-0)* , *[33](#page-32-0)* doubleCenter , [29](#page-28-0) enorm , [29](#page-28-0) ljoptim , [30](#page-29-0) mkBmat , [31](#page-30-0) mkPower , [31](#page-30-0) mkPowerALTERN, [32](#page-31-0) optim , *[30](#page-29-0)* pcops , *[5](#page-4-0) , [6](#page-5-0)* , [32](#page-31-0) pdist , [35](#page-34-0) plot.cops , [35](#page-34-0) plot.pcops , [36](#page-35-0) plot.smacofP, [37](#page-36-0) plot3d.cmdscale , [39](#page-38-0) plot3dstatic , [40](#page-39-0) plot3dstatic.cmdscale , [40](#page-39-0) powerStressFast , [41](#page-40-0) powerStressMin , [43](#page-42-0) procruster , [44](#page-43-0) sammon, [45](#page-44-0), 45 scale\_adjust , [45](#page-44-0) secularEq , [46](#page-45-0) smacofSym , *[42](#page-41-0) [–44](#page-43-0)* sqdist , [46](#page-45-0) torgerson , [47](#page-46-0)